# **Э Л Е К Т Р О Т Е Х Н И К А Часть III**

# **Лабораторный практикум**

**Санкт-Петербург 2018**

**МИНИСТЕРСТВО ОБРАЗОВАНИЯ И НАУКИ РОССИЙСКОЙ ФЕДЕРАЦИИ ФЕДЕРАЛЬНОЕ ГОСУДАРСТВЕННОЕ БЮДЖЕТНОЕ ОБРАЗОВАТЕЛЬНОЕ УЧРЕЖДЕНИЕ ВЫСШЕГО ОБРАЗОВАНИЯ**

**«САНКТ-ПЕТЕРБУРГСКИЙ ГОСУДАРСТВЕННЫЙ УНИВЕРСИТЕТ ПРОМЫШЛЕННЫХ ТЕХНОЛОГИЙ И ДИЗАЙНА»**

**ВЫСШАЯ ШКОЛА ТЕХНОЛОГИИ И ЭНЕРГЕТИКИ**

# **Э Л Е К Т Р О Т Е Х Н И К А Часть III**

# **Лабораторный практикум**

**Санкт-Петербург 2018**

УДК 621.3 (07)

ББК 31.2

Э 455

**Электротехника:** лабораторный практикум/ В.П. Николаев , В.Ю.Кузнецов, А.В. Файзуллаева, В.Н. Степанов, Е.В. Хардиков, В.И. Королев; ВШТЭ СПбГУПТД. СПб., 2018. Ч.III – 63 с.

Лабораторный практикум предназначен для студентов, обучающихся по программам бакалавриат и прикладной бакалавриат, по направлениям : 13.03.01, 13.03.02, 15.03.02, 15.03.04, 18.03.01, 18.03.02, 20.03.01, 27.03.04, 29.03.03. Представлена методика выполнения лабораторных работ по исследованию машин переменного и постоянного тока.

Предназначен для студентов всех специальностей.

Рецензенты:

канд. техн. наук, ведущий инженер ЗАО «Санкт-Петербургская электротехническая компания» Е.Н. Ковалев;

зав. кафедрой прикладной математики ВШТЭ СПбГУПТД, доцент, канд. техн. наук В.П. Яковлев.

Рекомендован к изданию Редакционно-издательским советом ВШТЭ СПбГУПТД в качестве лабораторного практикума.

> © В.П. Николаев, В.Ю. Кузнецов, А.В. Файзуллаева, В.Н. Степанов,

- Е.В. Хардиков, В.И. Королев, 2018
- © Высшая школа технологии и энергетики СПбГУПТД, 2018

#### **Описание лабораторного стенда**

 Лабораторные работы № 7, 8, 9, 10 выполняются на стенде, лицевая панель которого показана на рис. 1.

 Питание стенда осуществляется включением автомата *QO*, расположенного в левом верхнем углу панели. Справа от автомата *QO* расположены 2 пары кнопок *SB*1-*SB*4; кнопки *SB*1-*SB*2 – для включения и отключения напряжения сети переменного тока на зажимах 1, 2, 3; кнопки *SB*3-*SB*4 – для включения и отключения напряжения источника постоянного тока ( выпрямителя) на зажимы 4, 5.

 Электроизмерительные приборы – амперметры и вольтметры – размещены в центре лицевой панели. Часть приборов ( *PA*1, *PA*2, *PV*1, *PV*2) не имеют маркированных зажимов и подключены в схемы электроустановок. Остальные приборы имеют маркированные зажимы и подключаются согласно конкретным схемам лабораторных электроустановок. Зажимы ваттметра *PW* также выведены на лицевую панель.

 Агрегат, состоящий из трех электрических машин *M*1, *M*2, *BV*, используется для выполнения лабораторных работ № 8, 9, 10.

 Электрические машины *М*1 и *М*2 соединены механически общим валом. На этом же валу имеется тахогенератор *BV*. *М*1 – асинхронный двигатель; фазы обмотки статора двигателя могут быть соединены звездой или треугольником при помощи переключателя *SA*6. Выводы обмотки статора 23, 24, 25 присоединяются к трехфазной сети переменного тока при исследовании асинхронного двигателя; те же выводы присоединяются к выпрямителю, чтобы создать тормозной момент на валу двигателя постоянного тока при исследовании последнего.

 *М*2 – машина постоянного тока. Якорь *М*2 и ротор *М*1 соединены механически. Обмотка возбуждения *ОВМ*2 машины *М*2 получает питание от

выпрямителя через тумблер *SA*9 и реостат *R*p, служащий для изменения тока возбуждения. Машина *М*2 может работать в режиме двигателя и генератора.

 При работе в режиме двигателя обмотка якоря (зажимами 14, 15) машины *М*2 присоединяется к источнику постоянного тока. При работе в режиме генератора к выводам обмотки якоря подключается нагрузочное сопротивление *R*.

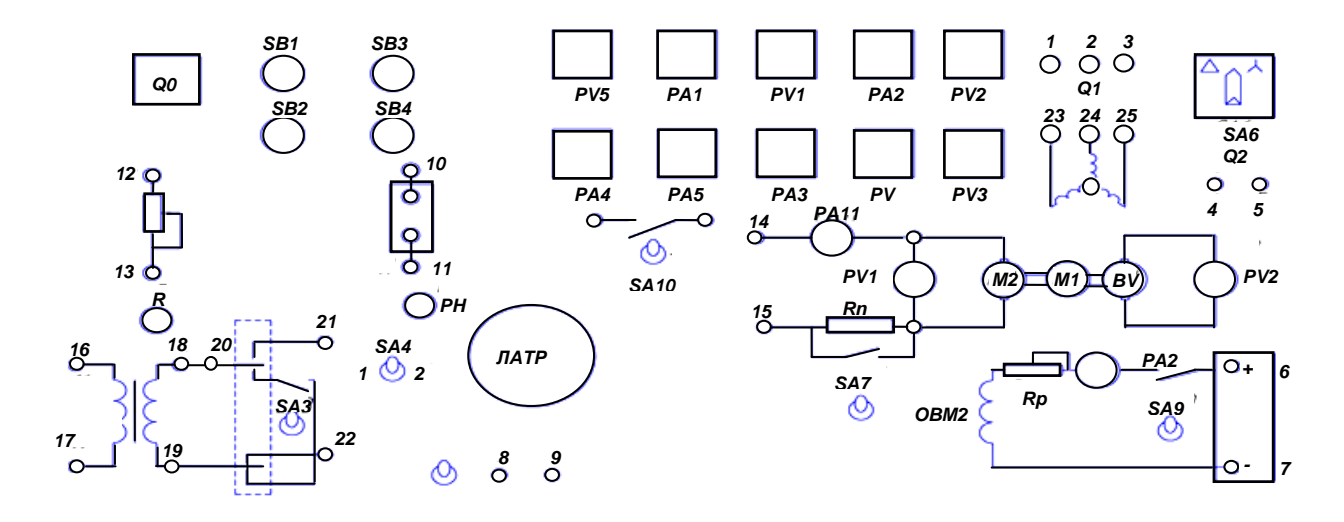

Рис. 1. Лабораторный стенд для выполнения лабораторных работ 7,8,9,10

 Тахогенератор *BV* используется для определения скорости вращения агрегата. ЭДС тахогенератора прямопропорциональна скорости вращения и измеряется вольтметром *PV*2. Для вычисления скорости вращения в об/ мин следует показания вольтметра *PV*2 (в вольтах) умножить на постоянный коэффициент, показывающий, сколько об/мин приходится на 1B.

 В левом нижнем углу панели размещена схема с зажимами для исследования трансформатора.

 Первичная обмотка трансформатора (зажимы 16, 17) присоединяется к лабораторному автотрансформатору (ЛАТР). Режим работы трансформатора определяется установкой в соответствующее положение переключателя *SA*4 и тумблера *SA*3 . Переключатель *SA*4 имеет 2 положения: в положении 1 ко вторичной обмотке присоединяется приемник; в положении 2

осуществляется холостой ход и короткое замыкание трансформатора в зависимости от положения тумблера *SA*3.

 В качестве приемника используется регулируемое нагрузочное сопротивление *R*. Движок *R* выведен на лицевую панель.

 Для изменения величины напряжения однофазного переменного тока используется ЛАТР; движок ЛАТРа выведен на лицевую панель.

## **Работа № 7**

## **Исследование однофазного трансформатора**

## *Цель работы*

 Ознакомиться с устройством трансформатора, научиться опытным путем определять его основные характеристики и параметры.

#### *Основные теоретические сведения*

 Трансформатором называется статическое устройство, предназначенное для преобразования переменного тока одного напряжения в переменный ток другого напряжения той же частоты.

 Устройство трансформатора в упрощенном виде показано на рис.2. Он состоит из замкнутого сердечника и двух обмоток, выполненных из медного или алюминиевого провода. Для уменьшения потерь мощности на гистерезис и вихревые токи (потери в стали) сердечник собирается из изолированных друг от друга листов электротехнической стали. Обмотка с числом витков *W*1, подключаемая к источнику питания с напряжением *U*1, называется первичной. К другой обмотке с числом витков *W*2, называемой вторичной, подключен потребитель *Z*н.

 Принцип действия трансформатора основан на явлении электромагнитной индукции. При подключении первичной обмотки к источнику питания по ней протекает переменный ток *I*1, который создает в сердечнике переменный поток *Ф*. Этот магнитный поток сцепляется с обеими обмотками и наводит в них ЭДС:

в первичной обмотке 
$$
e_1 = -W_1 \frac{d\Phi}{dt}
$$
, (1)  
во вторичной  $e_2 = W_2 \frac{d\Phi}{dt}$  (2)

Действующие значения ЭДС соответственно равны

$$
E_1 = 4.44 W_1 f \Phi m ; E_2 = 4.44 W_2 f \Phi m,
$$
 (3)

где *f* – частота переменного тока; *Ф*m – амплитудное значение магнитного потока.

Коэффициент трансформации трансформатора  $k = \frac{E1}{E2} = \frac{W1}{W2}$ . У понижающего трансформатора *W*1>*W*2, у повышающего W1<W2.

 Ток первичной обмотки *I*<sup>1</sup> возникает за счет напряжения *U*<sup>1</sup> и определяется с учетом ЭДС *Е*<sup>1</sup> и падения напряжения на активном сопротивлении  $\Delta U_{R1} = I_1 R_1$  и на индуктивном сопротивлении  $\Delta U_{x1} = I_1 x_1$ .

 Уравнение в векторной форме для напряжения *U*<sup>1</sup> , ЭДС *Е*<sup>1</sup> и падений напряжений  $\Delta U_{R1}$ ,  $\Delta U_{x1}$  записывается по второму закону Кирхгофа в виде

$$
\dot{U}_1 = -\dot{E}_1 + \Delta \dot{U}_{R1} + \Delta \dot{U}_{X1} \qquad . \tag{4}
$$

Величины падений напряжений  $\Delta U_{R1}$  и  $\Delta U_{x1}$  составляют несколько процентов от *U*1. Поэтому можно считать *U*1≈*E*1, т.е. напряжение *U*<sup>1</sup> уравновешивается ЭДС *Е*1.

 Ток во вторичной обмотке *I*<sup>2</sup> создается за счет ЭДС *Е*2, которая является источником тока. Ток *I*<sup>2</sup> возбуждает в сердечнике магнитный поток, направляемый, согласно правилу Ленца, навстречу магнитному потоку, созданному током первичной обмотки. Однако уменьшение результирующего магнитного потока не происходит (*Ф*=*const*), так как уменьшение  $\Phi$  вызвало бы уменьшение  $E_1$ , что невозможно из-за постоянства напряжения сети (*Е*1≈ *U*1=*const*). Чтобы скомпенсировать размагничивающее действие вторичного тока, увеличивается ток первичной обмотки.

Уравнение токов в векторной форме записывается в виде

$$
\dot{I}_{1} = \dot{I}_{10} + (-\dot{I}_2 \frac{W_2}{W_1}), \tag{5}
$$

где *İ*<sup>10</sup> *–* вектор первичного тока при холостом ходе *(I*2*=0);*

 $I_2$   $\frac{W_2}{W_1}$  – вектор составляющей тока первичной обмотки, компенсирующей размагничивающее действие тока  $I_2$ ,  $I_2 = I'_2$ , где  $I'_2 = I_2 \frac{W_2}{W_1}$  – приведенный ток, следовательно, приведенный ток в *k* – раз отличается от реального тока вторичной обмотки, так как  $\frac{W_2}{W_1} = \frac{1}{k}$ , где  $k$ – коэффициент трансформации.

 Уравнение напряжений вторичной обмотки составляется по второму закону Кирхгофа с учетом падений напряжений на активном сопротивлении  $\Delta U_{R2}$ =  $I_2R_2$  на индуктном сопротивлении  $\Delta U_{x2}$ = $I_2x_2$  в векторной форме записывается в виде

$$
\dot{U}_2 = \dot{E}_2 - \Delta \dot{U}_{R2} + \Delta \dot{U}_{X2} \tag{6}
$$

где  $\dot{U}_2$  – вектор напряжения вторичной обмотки.

 При исследовании режимов работы трансформатора реальная вторичная обмотка с числом витков  $W_2$  заменяется на фиктивную (приведенную), у которой число витков  $W_2=W_1$ . Это позволяет соединить электрически на схеме замещения контуры первичной и вторичной обмоток.

Уравнение (6) для приведенной вторичной обмотки записывается в виде

$$
\dot{\mathbf{U}}_2' = \dot{\mathbf{E}}_2' - \Delta \dot{\mathbf{U}}'_{\mathbf{R}2} + \Delta \dot{\mathbf{U}}'_{\mathbf{X}2} , \qquad (7)
$$

где  $\dot{U}'_2 = kU_2$ ;  $\dot{E}'_2 = kE_2$ ;- приведенные напряжения; ЭДС.

 Уравнениям (4), (5), (7) соответствует схема замещения, показана на рис. 3. Первичная и вторичная обмотки трансформатора изображены включенными последовательно активными  $R_1$  и  $R'_2$  и индуктивными  $x_1$  и  $x'_2$ сопротивлениями, где  $x'_2 = k^2 \times x_2$ ,  $R'_2 = k^2 R_2$ . Сопротивления ветви  $R_0$  (активное) и х<sub>0</sub> (индуктивное), на зажимах которой действует ЭДС  $E_1=E_2$ , являются сопротивлениями ветви намагничивания, по которой протекает ток холостого хода *I*<sup>10</sup> , создающий магнитный поток *Ф*, инициирующий эти ЭДС.

 Для исследования трансформатора производятся два опыта: холостого хода и короткого замыкания.

#### *Опыт холостого хода*

 Холостым ходом трансформатора называется режим, при котором первичная обмотка присоединена к источнику питания, а вторичная разомкнута. Опыт холостого хода (Х.Х.) производится с целью определения тока холостого хода, коэффициента потерь в стали и параметров ветви намагничивания. В опыте Х.Х. к первичной обмотке подводится номинальное напряжение  $U_1 = U_{1H}$ . Ток холостого хода  $I_{10} = (2 \div 10)$  %  $I_{1H}$ , где  $I_{1H}$ – номинальный первичный ток.

 Коэффициент трансформации определяется как отношение напряжений на первичной U<sub>1</sub> и вторичной U<sub>20</sub> обмотках, так как E<sub>1</sub>≈ U<sub>1</sub> и E<sub>2</sub>=U<sub>20</sub>;  $k=\frac{E1}{E2}=\frac{U1}{U20}$ .

Мощность  $P_0$ , потребляемая трансформатором в опыте X.X., расходуется на покрытие потерь мощности:  $P_0 = I_{10}^2 R_1 + \Delta P_{cm}$  , где  $I_{10}^2 R_1$  – потери мощности в первичной обмотке; Δ*Рcm* – потери в стали из-за гистерезиса и вихревых токов. Так как ток холостого хода  $I_{10}$  мал, то потеря мощности  $I_{10}^2 R_1 ≈ 0$  и  $P_0 = \Delta P_{cm}$ .

Сопротивления ветви намагничивания (рис 3.) вычисляются по формулам

$$
R_0 = \frac{P_0}{I_{10}^2}; \ z_0 = \frac{U_{1u}}{I_{10}}; \ x_0 = \sqrt{z_0^2 - R_0^2}
$$
 (8)

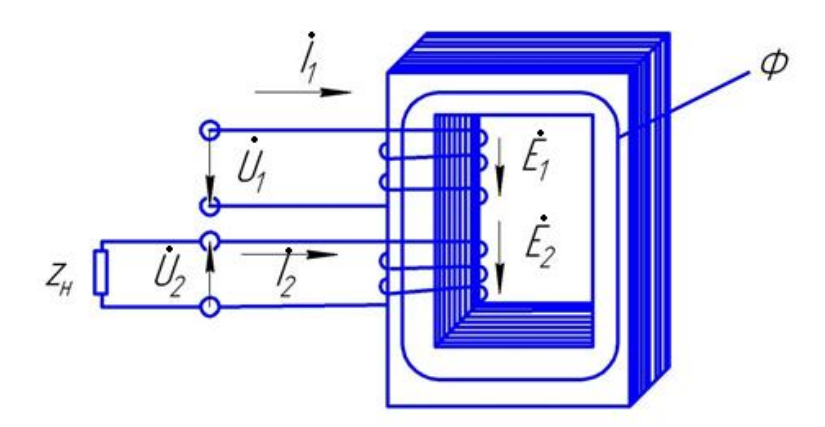

Рис. 2. Устройство трансформатора

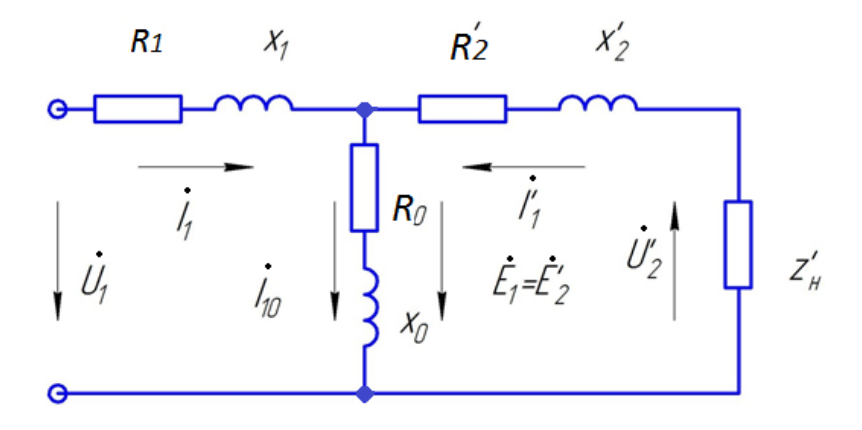

Рис. 3. Схема замещения трансформатора

 Векторная диаграмма трансформатора в опыте Х.Х. показана на рис 4 и построена на основании уравнений (4) – (6). Если пренебречь падениями напряжений на активном и индуктивном сопротивлениях первичной обмотки, указанные уравнения приобретают вид

$$
\dot{I}_1 = \dot{I}_{10}; \; \dot{U}_1 = -\dot{E}_1; \; \dot{U}_2 = \dot{E}_2 \tag{9}
$$

$$
\frac{U_1 \times E_1}{\frac{1}{\frac{1}{1}} \sum_{r=1}^{n} \frac{1}{1}} \cdot \frac{1}{100}}
$$
\n
$$
E_2 = U_2
$$
\n
$$
E_1
$$

Рис 4. Векторная диаграмма в опыте холостого хода

Ток холостого хода  $\dot{I}_{10}$  имеет 2 составляющие: активную  $\dot{I}_{10a}$ , обусловленную потерями в стали, и реактивную *I*10р, которая создает магнитный поток (намагничивающий ток). Активная составляющая определяется по формуле  $\dot{I}_{10a} = P_0/U_{1H}$ , вектор  $\dot{I}_{10a}$  совпадает с вектором напряжения  $U_1$ . Намагничивающий ток  $\dot{I}_{10p}$  определяется по формуле

 $I_{10p} = \sqrt{I_{10}^2 - I_{10a}^2}$ , вектор  $I_{10p}$  совпадает с вектором магнитного потока Фт. Вектор  $i_{10}$  определяется, как векторная сумма  $i_{10a}$  и  $i_{10p}$ :  $i_{10} = i_{10a} + i_{10p}$ . Угол между векторами  $i_{10a}$  и Фт обозначается  $\delta$  и называется углом потерь в стали.

#### *Опыт короткого замыкания*

 Опыт короткого замыкания (К.З.) состоит в том, что вторичную обмотку трансформатора замыкают накоротко, а к первичной подводят пониженное напряжение *U*1k, при котором токи в обмотках будут равны номинальным. Опыт К.З. производится с целью определения напряжения короткого замыкания, потерь мощности в меди ( в обмотках), сопротивлений первичной и вторичной обмоток. Напряжение К.З.  $U_{1k}=(5\div10)\%$   $U_{1k}$ , где  $U_{1k}$  – номинальное первичное напряжение. Так как подводимое к трансформатору напряжение мало, то и магнитный поток мал, и потерями в стали можно

пренебречь. Поэтому вся потребляемая трансформатором мощность *Р*<sup>к</sup> расходуется на покрытие потерь мощности в обмотках (потерь в меди):  $P_{\kappa}=\Delta P_{\kappa}$ .

 Схема замещения трансформатора в опыте К.З. показана на рис 5. На схеме отсутствует ветвь намагничивания, так как в опыте К.З. величина тока  $I_{10}$ , протекающего по этой

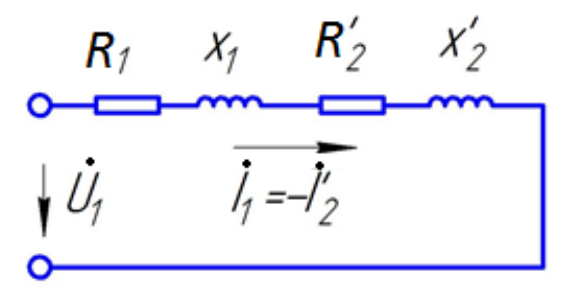

Рис. 5. Схема замещения трансформатора в опыте короткого замыкания

ветви, незначительна (зависит от величины приложенного напряжения). Поэтому током *I*10 в опыте К.З. можно пренебречь и не учитывать ветвь намагничивания в схеме замещения при К.З. и вектор  $i_{10}$  в уравнении токов.

Уравнения трансформатора в опыте К.З. имют вид

$$
\dot{I}_1 = -\dot{I}_2' = -\dot{I}_2 \frac{w_2}{w_1} , \qquad (10)
$$

$$
U_{1k} = -\dot{E}_{1k} + \Delta \dot{U}_{R1} + \Delta \dot{U}_{x1},
$$
 (11)

$$
\mathbf{O} = \dot{\mathbf{E}}_2' - \Delta \dot{\mathbf{U}}_{R2}' - \Delta \dot{\mathbf{U}}_{x2}' \text{ with } \dot{\mathbf{E}}_2' = \Delta \dot{\mathbf{U}}_{R2}' + \Delta \dot{\mathbf{U}}_{x2}', \qquad (12)
$$

Векторная диаграмма трансформатора в опыте К.З. показана на рис.6 а.

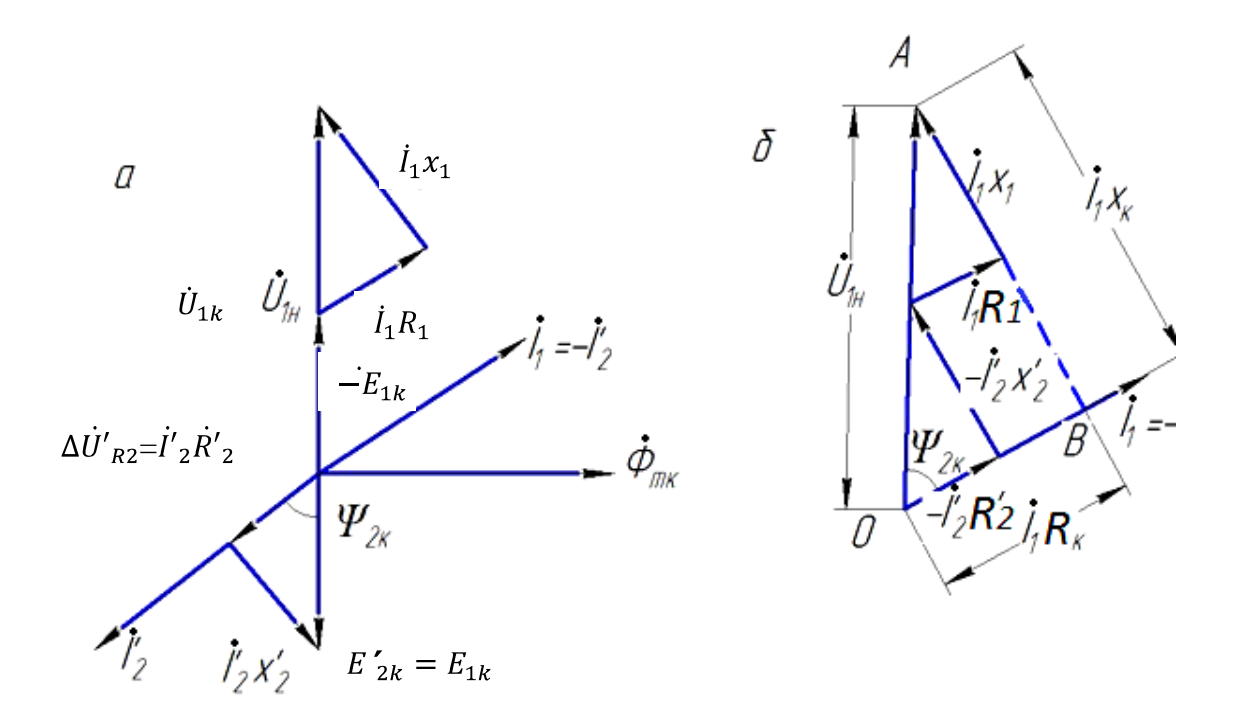

Рис. 6. Векторная диаграмма трансформатора в опыте КЗ

Построение векторной диаграммы начинается с проведения вектора  $\dot{\phi}_{m\kappa}$ . В сторону отставания на 90° от  $\dot{\phi}_{m\kappa}$  проводится вектор  $\dot{E}_{2\kappa}$ , величина которого вычисляется по формуле

$$
E'_{2\kappa} = I'_2 \sqrt{R_2^2 + x_2^2} \,. \tag{13}
$$

Следует учесть, что  $\dot{E}_{1\kappa} = E_{2\kappa}$ .

Под углом  $\Psi_{2\kappa} = \arctg \frac{x_2}{r_2}$  к вектору  $\dot{E}_{2\kappa}$  проводится  $\dot{I}_2$ . Для получения векторов падений напряжений  $\overrightarrow{A}U_{R2}$  и  $\overrightarrow{A}U_{X2}$ , опускается перпендикуляр из конца  $\dot{E}_{2k}$  на вектор  $\dot{I}_2'$ .  $\dot{\Delta}U_{R2}'$  совпадает по фазе с  $\dot{I}_2'$ ;  $\dot{\Delta}U_{x2}'$  - опережает вектор  $i'_2$  на 90°.

Для построения;  $\dot{U}_{1\kappa}$  проводится вектор -  $\dot{E}_{2\kappa}$ ; к этому вектору прибавляется вектор $\Delta$   $\dot{U}_{r1}$ ., совпадающий по фазе с вектором тока  $\dot{I}_1$  и  $\Delta$   $\dot{U}_{x1}$ , опережающий на 90° вектор  $i_1$ . Вектор  $\dot{U}_{1k}$  является суммарным вектором. Вектор  $i_1 = -i_2$ , т.е. проводится в направлении, противоположном  $i_2$ 

Для построения  $\ddot{U}_{1\kappa}$  проводится вектор  $-\dot{E}_{1\kappa}$ ; к этому вектору прибавляется вектор  $\Delta U_{r1}$ , совпадающий по фазе с вектором тока  $\dot{I}_1$  и  $\Delta U_{x1}$ , опережающий на 90° вектор  $i_1$ . Вектор  $i_{1k}$  является суммарным вектором. Векторную диаграмму (рис.6 а) можно изобразить в виде, представленном на рис.6 б.

 Прямоугольный треугольник *OAB* (рис.6 б) называется треугольником короткого замыкания. Стороны этого треугольника будут:

$$
\overrightarrow{OB} = \Delta U_{R2} + \Delta U_{R1} = I_2 R_2 + I_1 R_1 = I_1 R_{\kappa} = U_{\kappa \omega} \tag{14}
$$

$$
\overrightarrow{AB} = \Delta U_{x2}^{\prime} + \Delta U_{x1} = I_2^{\prime} x_2^{\prime} + I_1 x_1 = I_1 x_{\kappa} = U_{\kappa p}, \qquad (15)
$$

$$
\overrightarrow{OA} = U_{1\kappa} = \sqrt{U_{\kappa a}^2 + U_{\kappa p}^2} = I_1 z_{\kappa},\tag{16}
$$

где  $U_{\kappa a}$ ,  $U_{\kappa p}$  - активная и реактивная составляющая напряжения К.3;  $R_{\kappa}$  =  $R_1 + R_2$  - активное сопротивление К.З. ;  $x_{\kappa} = x_1 + x_2$  - реактивное сопротивление К.3,;  $z_{k}$  – полное сопротивление К.3.

Величины  $R_{\kappa}$ ,  $x_{\kappa}$ ,  $z_{\kappa}$  определяются по формулам

$$
z_{\kappa} = \frac{U_{1\kappa}}{I_1} \; ; \; R_{\kappa} = \frac{P_{\kappa}}{I_1^2} \; ; \; x_{\kappa} = \sqrt{z_{\kappa}^2 - R_{\kappa}^2} \,, \tag{17}
$$

Параметры схем замещения вычисляются

$$
R_1 = R'_2 = \frac{R_{\kappa}}{2} \; ; \; x_1 = x'_2 = \frac{x_{\kappa}}{2} \tag{18}
$$

 Напряжение К.З. и его составляющие обычно выражают в % от номинального первичного напряжения:

$$
\mathbf{U}_{\kappa} = \frac{\mathbf{U}_{1\kappa}}{\mathbf{U}_{1\mu}} \cdot \mathbf{100\%} \; ; \; \mathbf{U}_{\kappa a} = \frac{\mathbf{U}_{\kappa a}}{\mathbf{U}_{1\mu}} \cdot \mathbf{100\%} \; ; \mathbf{U}_{\kappa p} = \frac{\mathbf{U}_{\kappa p}}{\mathbf{U}_{1\mu}} \cdot \mathbf{100\%} \; , \tag{19}
$$

Зная составляющие К.З.(  $U_{ka}$  *u*  $U_{kb}$ ), можно легко рассчитать важнейшую характеристику трансформатора – внешнюю.

# *Внешняя характеристика*

 Внешней характеристикой называется зависимость выходного напряжения  $U_2$  от тока нагрузки  $I_2$  при постоянных напряжениях сети  $U_1$ , частоте  $f$  и коэффициенте мощности нагрузки  $cos\varphi_2$ , т.е.  $U_2 = f(I_2)$  при  $U_1, f_1$ , *cosφ*2=*const*.

 Уравнение внешней характеристики без приведения числа витков вторичной обмотки трансформатора к числу витков первичной обмотки согласно уравнению (6) имеет вид

$$
\dot{\boldsymbol{U}}_2 = \dot{\boldsymbol{E}}_2 - \Delta \dot{\boldsymbol{U}}_{R2} - \Delta \dot{\boldsymbol{U}}_{x2}.
$$
 (20)

Установить зависимость приведенного вторичного напряжения  $U_2'$  от приведенного вторичного тока  $I_2$  можно на основании упрощенной схемы замещения, показанной на рис. 7. Упрощенная схема замещения отличается от схемы, показанной на рис. 3, отсутствием намагничивающего контура, что вполне допустимо из-за малости тока холостого хода *I*10.

 Схема (рис.7) представляет цепь, состоящую из последовательно соединенных сопротивлений  $R_{k} = R_{1} + R_{2}^{'}$  и  $x_{k} = x_{1} + x_{2}^{'}$ 

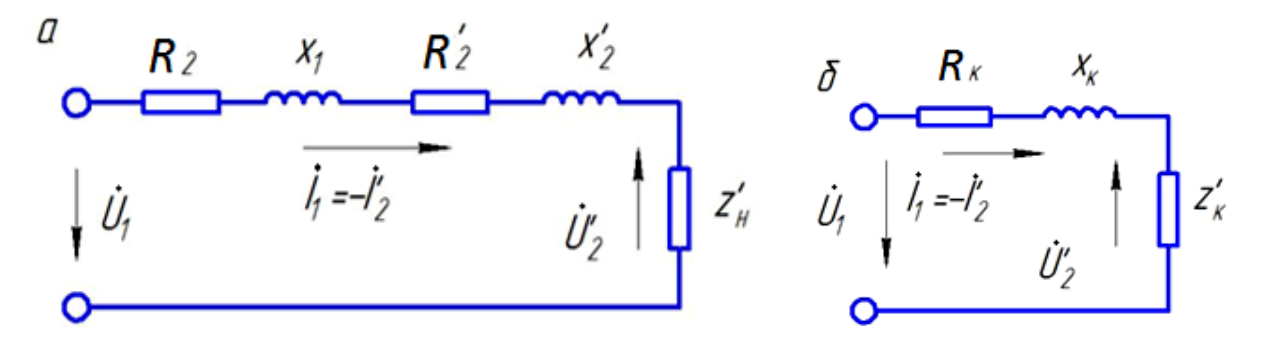

Рис. 7. Упрощенные схемы замещения трансформатора при работе под нагрузкой

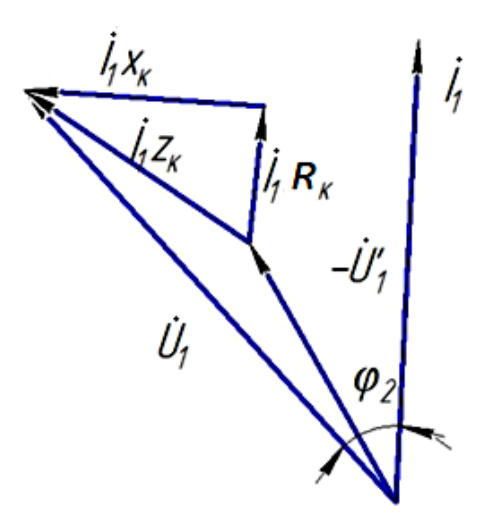

Рис. 8. Векторная диаграмма трансформатора

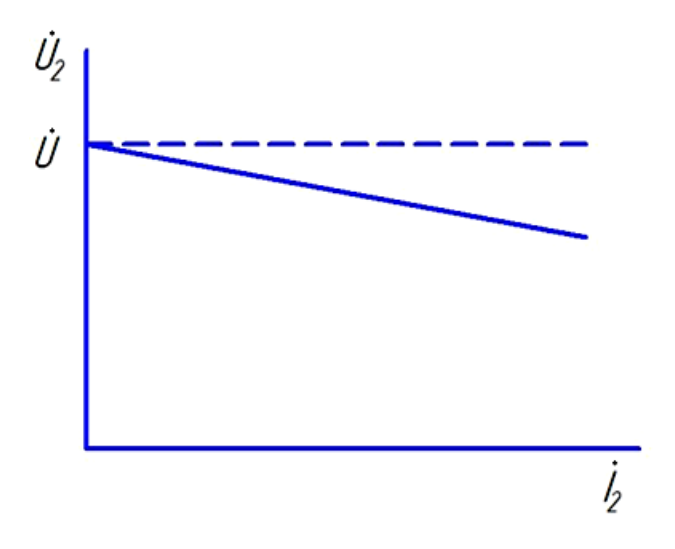

Рис. 9. Внешняя характеристика трансформатора

Соответственно такой упрощенной схеме уравнение напряжений имеет вид

откуда

$$
\dot{U}'_2 = -\dot{U}'_1 + \dot{U}_{ka} + \dot{U}_{kp}.\tag{22}
$$

 Этому уравнению соответствует векторная диаграмма (рис.8), построенная для угла  $\varphi_2$ >0.

На векторной диаграмме вектор  $\dot{U}_1$  построен, как векторная сумма  $-\dot{U}_2$  и векторов активного  $\dot{U}_{\kappa a}$  и реактивного  $\dot{U}_{\kappa p}$  напряжений короткого замыкания. Из векторной диаграммы видно, что при  $U_1$ =const увеличение тока  $I_2$  ( $I_1$  =  $-\dot{I}_2$ ) вызывает увеличенное падение напряжений  $U_{\text{ka}}$  и  $U_{\text{kp}}$ , что приводит к уменьшению  $U'$ <sub>2</sub> при  $\varphi_2$ >0.

Внешняя характеристика  $U_2=f(I_2)$  при  $\varphi_2>0$  показаны на рис. 9.

Изменение вторичного напряжения оценивается величиной

$$
\Delta U = \frac{U_{20} - U_2}{U_{20}},\tag{23}
$$

где  $U_{20}$  – вторичное напряжение при X.X.;  $U_2$  - напряжение на нагрузке. Величину Δ*U* можно рассчитать по формуле

$$
\Delta U = \beta (U_{\kappa a} \cos \varphi_2 + U_{\kappa p} \sin \varphi_2) , \qquad (24)
$$

где  $\beta = \frac{I_2}{I_2}$  - коэффициент загрузки трансформатора.

# *Описание лабораторной установки*

 Схема лабораторной установки для исследования трансформатора показана на рис.10.

## *Установка содержит:*

– трансформатор Т. Первичная обмотка ( точки 16,17) подключается к сети переменного тока через автотрансформатор ЛАТР. В цепь вторичной

обмотки (точки 18,19) включены коммутационные аппараты, позволяющие произвести опыты холостого хода, короткого замыкания и осуществить нагрузку трансформатора;

– ЛАТР служит для плавного изменения напряжения;

– *R* – нагрузочное устройство; при повороте по часовой стрелке движка R увеличивается ток во вторичной обмотке трансформатора.

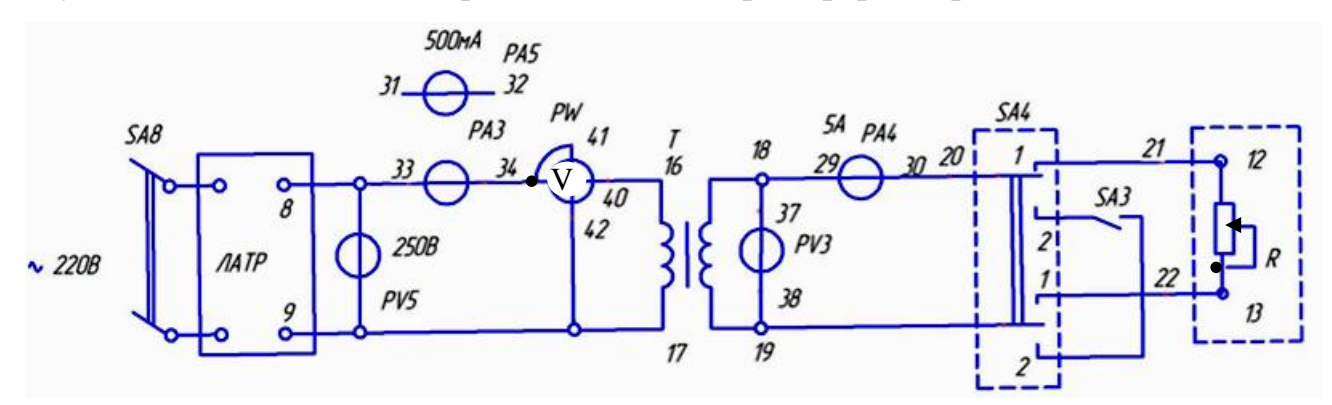

Рис. 10. Схема лабораторной установки для исследования трансформатора

Коммутационные аппараты:

*SA*8 – для подключения трансформатора к сети;

 *SA*4 имеет 2 положения; в положении 1 во вторичную обмотку включается нагрузочное устройство R , в положении 2 проводятся опыты холостого хода и короткого замыкания;

 *SA*3 имеет 2 положения; в положении Х.Х. вторичная обмотка замкнута накоротко.

Электроизмерительные приборы:

амперметры PA3 и PA5 для измерения тока в первичной обмотке;

амперметр PA4 для измерения тока вторичной обмотки;

амперметр PV5 и PV3 для измерения напряжений на первичной и вторичной обмотке соответственно;

ваттметр PW для измерения мощности.

### *Порядок выполнения работы*

1. Собрать схему установки, показанную на рис.10.

2. Произвести опыт холостого хода

а) Подготовить установку к проведению опыта холостого хода. Для этого включить в цепь первичной обмотки амперметр *PA*5 с пределом измерения 500 мА;

установить движок ЛАТР в крайнее левое положение, при котором напряжение будет равно нулю;

переключатель *SA*4 поставить в положение 2;

тумблер *SA*3 поставить в положение Х.Х;

тумблер *SA*8 поставить в положение «ВЫКЛ».

Показать схему преподавателю.

б) Включить автомат *QO.* Включить тумблер *SA*8. Поворотом движка ЛАТРа установить по вольтметру PV5 номинальное первичное напряжение. Записать показания всех приборов в табл.1.

в) Возвратить движок ЛАТРа в крайнее левое положение. Отключить тумблер *SA*8.

3. Произвести опыт короткого замыкания.

а) Подготовить установку к проведению опыта К.З. Для этого включить в цепь первичной обмотки амперметр PA3 вместо амперметра PA5;

переключатель SA4 должен находиться в положении 2;

тумблер SA3 поставить в положение «К.З.»

Проверить, чтобы движок ЛАТРа был в крайнем левом положении.

Показать схему преподавателю.

б) Включить тумблер SA8. **Плавным** поворотом движка ЛАТРа установить по амперметру *PA*4 номинальный вторичный ток. Записать показания приборов в табл.2.

в) Возвратить движок ЛАТРа в крайнее левое положение. Поставить тумблер *SA*3 в положение Х.Х. Отключить тумблер *SA*8.

4. Снять внешнюю характеристику трансформатора.

а) Подготовить установку к снятию внешней характеристики.

Для этого:

- 1. Переключатель *SA*4 поставить в положение 1;
- 2. Движок нагрузочного устройства R поставить в крайнее левое положение.

Показать схему преподавателю.

б) Включить тумблер *SA*8. Поворотом движка ЛАТРа установить по вольтметру *PV*5 номинальное первичное напряжение. Записать показания приборов в табл.4.

в) При неизменном первичном напряжении увеличить ток вторичной обмотки на 0.5 А.

Записать показания приборов в табл. 4.

г) Повторить замеры по п.2 до достижения величины вторичного тока, равной номинальному. Показания приборов записывать в табл.4.

д) Возвратить движки нагрузочного устройства и ЛАТРа в крайнее левое положение. Отключить тумблер *SA*8 и автомат *QO*.

Показать результаты измерения преподавателю.

После разрешения преподавателя разобрать схему.

Таблица 1

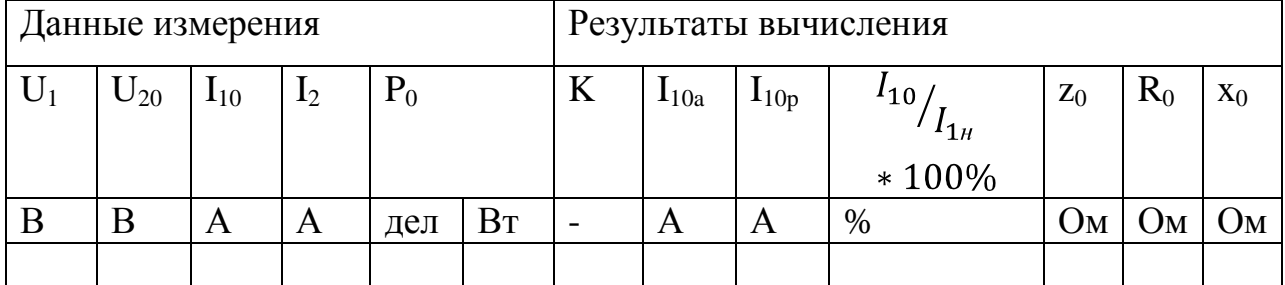

Опыт холостого хода

Таблица 2

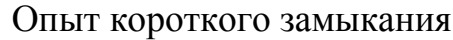

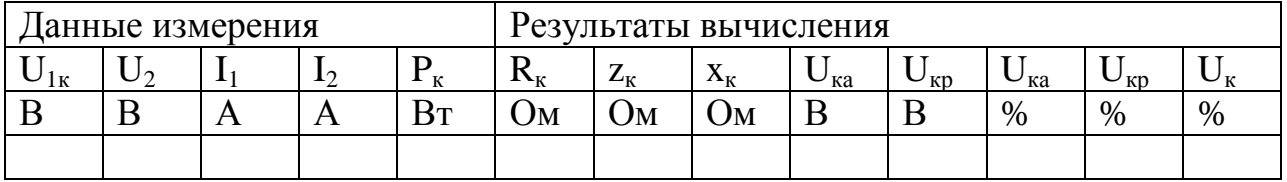

Таблица 3

# Построение векторной диаграммы в опыте К.З

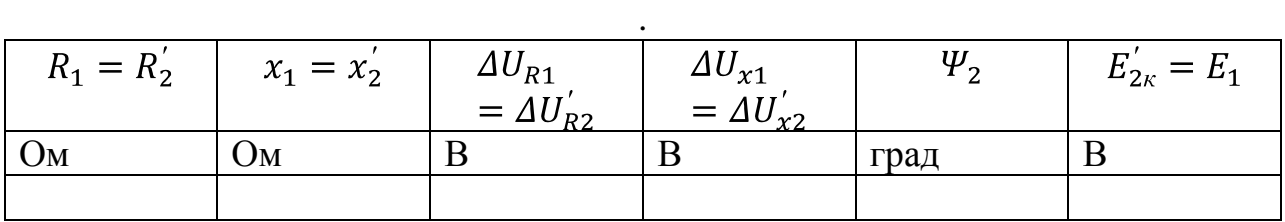

Таблица 4

# Внешняя характеристика (опыт)

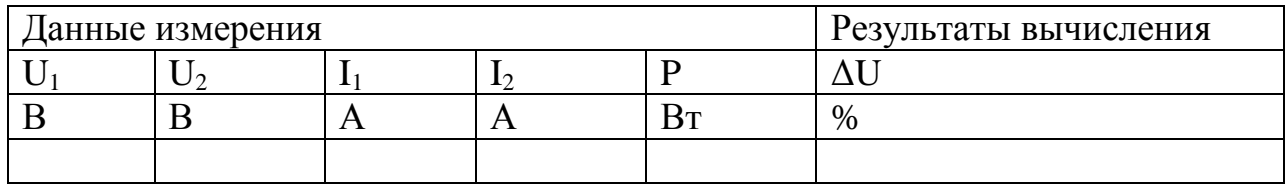

Таблица 5

# Внешняя характеристика (расчет)

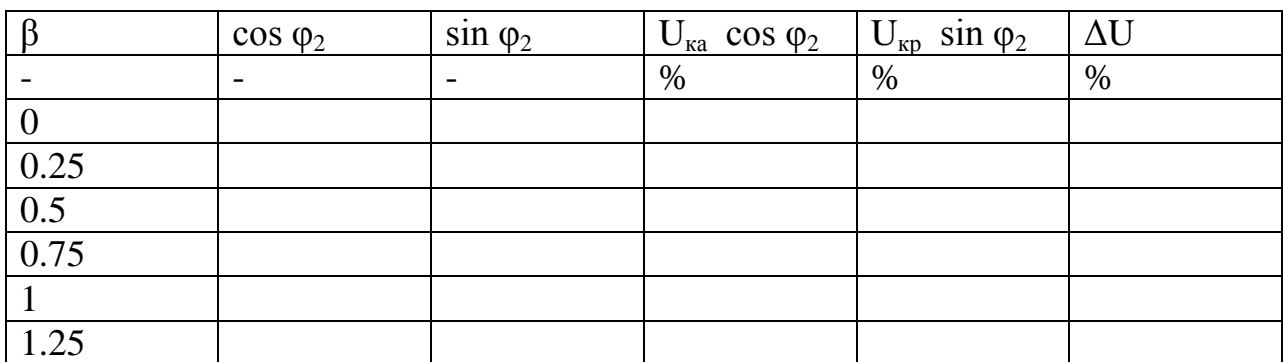

# *Содержание отчета*

- 1. Схема установки.
- 2. Заполнение табл.1,2,3,4,5.
- 3. Векторные диаграммы для холостого хода (по табл.1) и короткого замыкания (по табл.2 и 3).
- 4. Внешняя характеристика  $U_2 = f(I_2)$  по табл.4.
- 5. Внешняя характеристика  $\Delta U = f(\beta)$  по табл.5.
- 6. Схема замещения приведенного трансформатора с указанием величины всех параметров.

# *Вопросы для самоподготовки*

- 1. Для чего производится опыт Х.Х.?
- 2. Как выполнить опыт Х.Х.?
- 3. Как определить коэффициент трансформации в опыте Х.Х.?
- 4. Какую мощность измеряет ваттметр в опыте Х.Х.?
- 5. Какова величина тока Х.Х.? Какие он имеет составляющие? Чем определяются величины этих составляющих?
- 6. Для чего производится опыт К.З.?
- 7. Как выполнить опыт К.З.?
- 8. Какую мощность измеряет ваттметр в опыте К.З.?
- 9. Что называется напряжением К.З.?

Укажите численную величину напряжения К.З.

- 10.Какие параметры схемы замещения определяются из опыта К.З.?
- 11.Что такое внешняя характеристика трансформатора?

От чего зависит изменение вторичного напряжения?

12.Как снимается внешняя характеристика трансформатора?

#### **Работа № 8**

# **Исследование трехфазного асинхронного двигателя с короткозамкнутым ротором**

## *Цель работы*

 Изучить устройство и и принцип действия трехфазного асинхронного двигателя с короткозамкнутым ротором; снять и проанализировать основные характеристики асинхронного двигателя.

#### *Основные теоретические сведения*

 Трехфазный асинхронный двигатель преобразует электрическую энергию трехфазного переменного тока в механическую.

 Устройство асинхронного двигателя в упрощенном виде показано на рис.11.

 Асинхронный двигатель состоит из двух частей: неподвижной – статора и вращающейся – ротора, отделенных друг от друга воздушным зазором. Статор представляет собой корпус 1 с запрессованным в нем сердечником 2 в виде полого цилиндра, на внутренней поверхности которого в пазах размещается обмотка статора 3. Сердечник статора набирается из тонких, изолированных друг от друга, листов электротехнической стали для уменьшения потерь мощности в стали. Обмотка статора собирается из катушек, которые изготавливаются из медного изолированного провода, и имеет обычно три фазы. Оси фаз сдвинуты в пространстве на 120 электрических градусов.

 Ротор асинхронного двигателя состоит из сердечника 4, насаженного непосредственно на вал 6, и обмотки 5. Сердечник ротора имеет цилиндрическую форму и набирается из тонких, изолированных друг от

друга, листов электротехнической стали. Обмотка ротора размещается в пазах на наружной поверхности сердечника. В двигателях с короткозамкнутым ротором обмотка ротора представляет собой алюминиевые или медные стержни, замкнутые по торцам кольцами. В двигателях с фазным ротором обмотка ротора аналогична обмотке статора.

## *Принцип действия*

 Принцип действия асинхронного двигателя поясняет рис.12. Обмотка статора изображена в виде трех обмоток со сторонами А-Х, В-У,С-Z, показанными в разрезе в виде кружков. Обмотки соответствуют трем фазам обмотки статора и сдвинуты в пространстве на 120 электрических градусов.

 Обмотка ротора изображена в виде 12 проводников, показанных также в разрезе, размещенных на поверхности ротора.

 Обмотка статора подключается к трехфазной сети переменного тока, фазные напряжения которой сдвинуты во времени на 120°. При таких условиях токи, протекающие по фазам обмотки статора, создают вращающееся магнитное поле, замыкающееся через воздушный зазор по сердечникам статора и ротора и сцепляющиеся как с обмоткой статора , так и ротора.

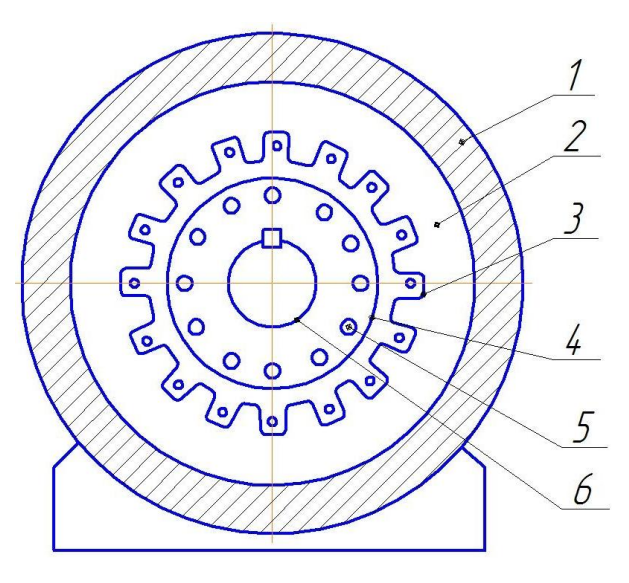

Рис. 11. Устройство асинхронного двигателя

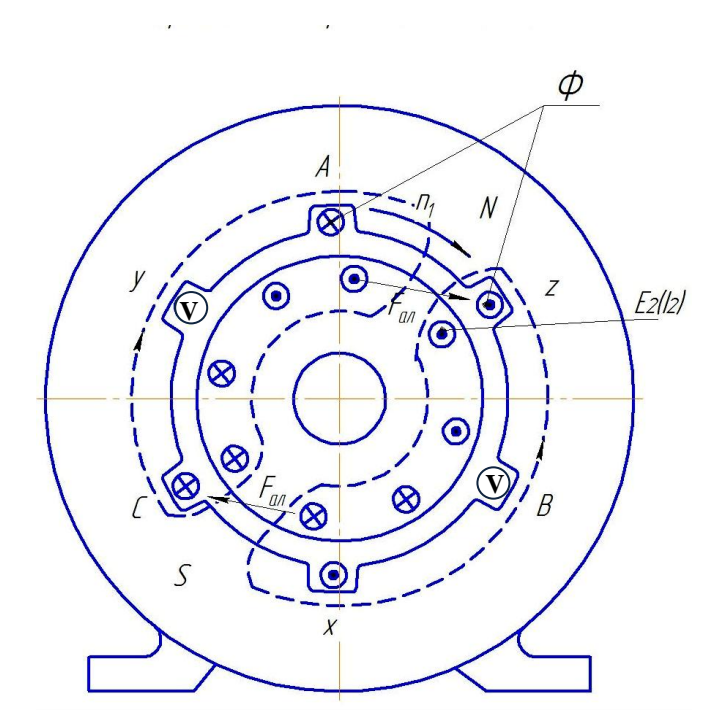

Рис 12. Принцип действия асинхронного двигателя

На рис.12 для произвольного момента времени показаны направления токов в фазах обмотки статора и линии магнитного потока, направления которых определены по правилу правого винта. Скорость вращения магнитного поля

$$
\mathbf{n_1} = \frac{60f}{p} \tag{1}
$$

где f- частота переменного тока, p- число пар полюсов.

 Направление вращения магнитного поля зависит от порядка следования фазных напряжений, к которым подключена обмотка статора. При прямом порядке следования фаз (A,B,C) магнитное поле вращается по часовой стрелке, как показано на рис.12.

 Вращающееся магнитное поле пересекает обмотку ротора и наводит в ней ЭДС (токи), которая определяется по правилу правой руки, но при этом предполагается, что магнитное поле неподвижно, а ротор вращается относительно статора со скоростью n<sub>1</sub> в сторону, противоположную вращению магнитного поля. В проводниках обмотки ротора, расположенных под полюсом *N* (рис.12), ЭДС и ток направлены к читателю; в проводниках под полюсом *S*-от читателя.

 В результате взаимодействия токов ротора с вращающимся полем статора возникнут электромагнитные силы *F*эл, направления которых определяются по правилу левой руки. На рис.12 показаны в качестве примера две силы *F*эл. Совокупность сил *F*эл создает на роторе электромагнитный момент *M*, приводящий его во вращение со скоростью n в направлении движения магнитного поля.

 Скорость вращения ротора n всегда меньше скорости вращения магнитного поля  $n_1$   $(n_1\leq n)$ , так как только в этом случае происходит пересечение обмотки ротора вращающимся магнитным полем, благодаря чему возникает ЭДС в обмотке ротора. Скорость пересечения магнитным полем проводников ротора, отнесенная к скорости вращения магнитного поля, называется скольжением:

$$
s = \frac{n_1 - n}{n_1}.\tag{2}
$$

При пуске двигателя ротор неподвижен  $(n=0)$  и  $s=1$ . При номинальной нагрузке на валу n≈n<sub>1</sub> s составляет 0,02÷0,05.

## *ЭДС и токи статора и ротора*

 Вращающееся магнитное поле пересекает обмотки статора и ротора и наводит в них ЭДС. Действующие значения ЭДС статора  $E_1$  и вращающегося ротора E2s определяются по формулам

$$
E_1 = 4.44W_1 f K_{\omega 01} \Phi_m \tag{3}
$$

$$
E_2 = 4.44W_2 f_2 K_{\omega 62} \Phi_m , \qquad (4)
$$

где *W1,W<sup>2</sup>* – числа витков обмотки статора и ротора;

*f, f<sup>2</sup>* – частоты напряжения сети и ЭДС, наводимой в роторе, соответственно;  $K_{\alpha 61}$ ,  $K_{\alpha 62}$  – обмоточные коэффициенты;

 $\Phi_m$  – магнитный поток.

Частота f<sub>2</sub>, называемая частотой скольжения, определяется разностью скоростей вращения магнитного поля и ротора, т.е. скоростью пересечения обмотки ротора магнитным полем:

$$
f_2 = \frac{p(n_1 - n)}{60} = f \times s \,,\tag{5}
$$

Как видно из формулы, максимальная частота  $f_2 = f$  будет при пуске (s=1); при номинальной работе двигателя  $f_2=(0,02 \div 0,05)f$ .

Выражения для E2s можно переписать в виде

$$
\mathbf{E}_{2s} = 4.44 \mathbf{W}_2 f s \mathbf{K}_{662} \Phi_{m} = \mathbf{E}_{2H} \times s \,, \tag{6}
$$

где  $E_{2H} = 4.44 W_2 f K_{062} \Phi_m$  - ЭДС неподвижного ротора.

 Уравнение напряжений для фазы обмотки статора устанавливает связь между напряжением  $U_1$ , подводимым к фазе обмотки статора, и ЭДС  $E_1$  и составляется с учетом падений напряжений на активном  $\Delta U_{R1} = I_1 R_1$  и индуктивном  $\Delta U_{x1} = I_1x_1$  сопротивлениях фазы обмотки статора при прохождении по ней тока I<sub>1</sub>. Уравнение в векторной форме записывается в виде

$$
\dot{\mathbf{U}}_1 = -\dot{\mathbf{E}}_1 + \Delta \dot{\mathbf{U}}_{R1} + \Delta \dot{\mathbf{U}}_{x1}.
$$
 (7)

Величины падений напряжений малы по сравнению с величиной  $U_1$  и поэтому можно записать

$$
\mathbf{U}_1 \approx \mathbf{E}_1 = 4.44 \mathbf{W}_1 f \mathbf{K}_{001} \Phi_{m} , \qquad (8)
$$

 Так как напряжение *U*<sup>1</sup> неизменно, то можно считать величину магнитного потока  $\Phi$  также неизменной и не зависящей от нагрузки. Ток  $I_2$  в обмотке ротора вызывается ЭДС *E*2s и определяется по формуле

$$
I_2 = \frac{E_{2s}}{\sqrt{R_2^2 + x_{2s}^2}} = \frac{E_{2n} * s}{\sqrt{R_2^2 + x_{2s}^2}} \tag{9}
$$

где  $R_2$  – активное сопротивление ротора, не зависящее от частоты; *x*2s – индуктивное сопротивление вращающегося ротора, зависящее от частоты:  $x_{2s} = 2\pi f_2 h_2 = 2\pi f_2 h_2 = s x_2$ , где  $x_2$  – индуктивное сопротивление неподвижного ротора.

С учетом указанной формулы ток

$$
\mathbf{I}_2 = \frac{\mathbf{E}_2 * \mathbf{s}}{\sqrt{\mathbf{R}_2^2 + (\mathbf{x}_s * \mathbf{s})^2}} \tag{10}
$$

Из формулы для  $I_2$  следует, что при пуске двигателя (n=0, s=1) ток ротора достигает наибольшего значения. Это связано с тем, что ЭДС при пуске превышает ЭДС в номинальном режиме в десятки раз. Однако, ток ротора при пуске больше номинального в 5-7 раз, благодаря увеличению индуктивного сопротивления ротора.

# *Зависимость момента от скольжения M=f(s) и механическая характеристика n=f(M)*

 Электромагнитный момент двигателя М создается за счет взаимодействия токов ротора с вращающимся магнитным полем и определяется по формуле

$$
M=\Phi I_2 cos \Psi_2 , \qquad (11)
$$

где *Ψ2* – угол между векторами ЭДС и тока ротора;

 $cos\Psi_2 = R_2/\sqrt{R_2^2 + (x_s * s)^2} -$ коэффициент мощности цепи ротора.

Анализ формулы показывает, что ток  $I_2$  и  $cos\mathcal{Y}_2$  зависят от скольжения  $s.$ Величина тока  $I_2$  определяется, кроме того, величиной ЭДС ротора  $E_2$ , которая в свою очередь зависит от магнитного потока Ф, и, следовательно, от приложенного к обмотке статора напряжения  $U_1$ . Итак, принимая во внимание, что параметры цепи ротора являются неизменными, можно показать, что М зависит:

1) от скольжения s;

2)от  $U_1^2$ .

Зависимость *М*(*s*) показана на рис 13а.

На кривой *M*=*f*(s) следует выделить следующие точки:

пусковой момент  $M_\text{n}$ , при котором s=1;

критический момент  $M_k$  и критическое скольжение  $s_k$ ;

номинальный момент  $M_{\text{H}}$  и номинальное скольжение s<sub>H</sub>.

Критическое скольжение  $s_k \approx R_2/x_2$  определяется параметрами цепи ротора. Участок кривой при скольжениях от 0 до  $s_{k}$  соответствует устойчивому режиму работы; участок при скольжении более  $s_{k}$  – неустойчивому режиму.

 Зависимость M=f(s) может быть рассчитана по паспортным данным двигателя: мощности P<sub>н</sub>, скорости вращения n<sub>н</sub>. Расчет производится по формуле

$$
M = \frac{2M_K}{\frac{S_K}{s} + \frac{S}{S_K}} \tag{12}
$$

Величина критического момента  $M_k = \lambda M_k$ :

$$
M_{\mu} = \frac{P_{\mu}}{\omega_{\mu}} = \frac{P_{\mu}}{\pi n_{\mu}/30}, \text{ Hm}, \qquad (13)
$$

где,  $\lambda$  – перегрузочная способность;  $P_{\text{H}}$  – мощность в Вт.

Величина критического скольжения  $s_{k} = s_{H}(\lambda + \sqrt{\lambda^{2} - 1}).$ Номинальное скольжение

$$
s = \frac{n_1 - n}{n_1} \tag{14}
$$

 Пользуясь расчетной зависимостью M=f(s), можно построить расчетную механическую характеристику n=f(M). Для этого достаточно для каждой текущей величины s вычислить n по формуле

$$
n = n_1(1-s) . \tag{15}
$$

 Механическая характеристика показана на рис. 13 б. По своей форме она отличается от кривой *M*=*f*(*s*) только положением по отношению к координатным осям. Как видно из рис. 13б, скорость вращения асинхронного двигателя незначительно снижается.

б)

а)

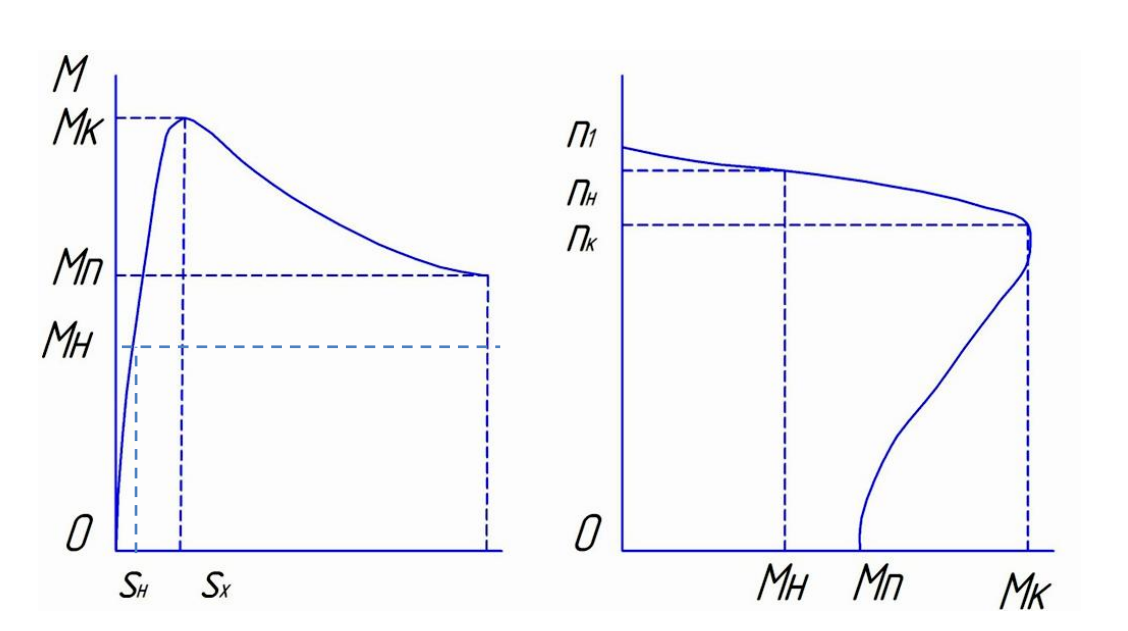

Рис 13. Характеристика асинхронного двигателя: а) зависимость *M* =*f* (*M*); б) механическая характеристика *n*=*f* (*M*)

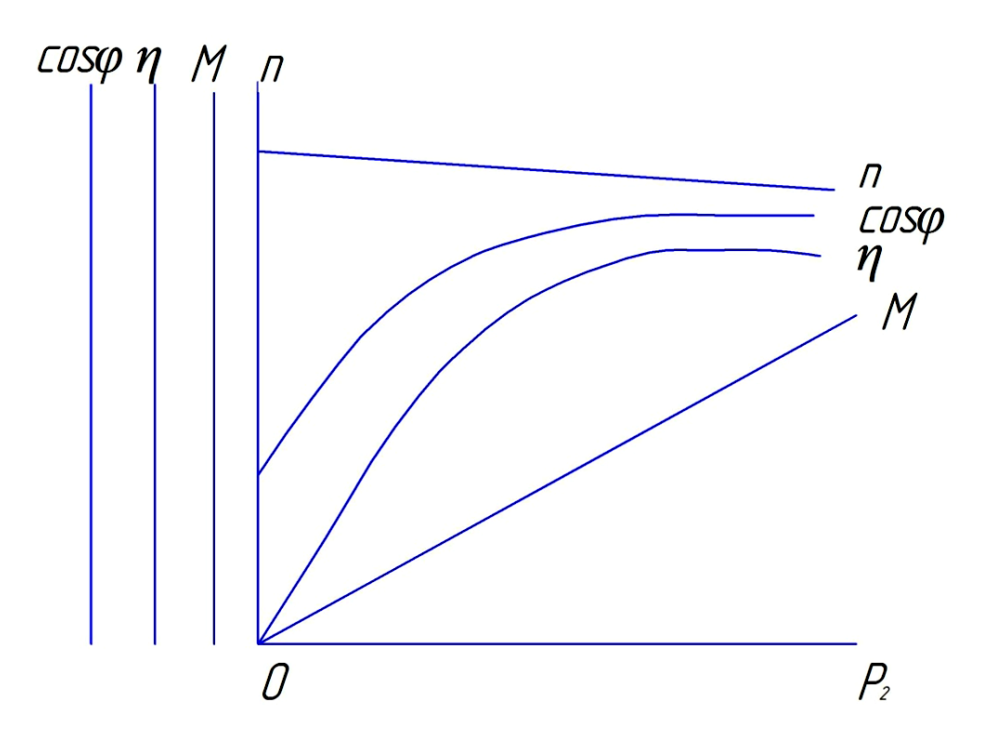

Рис. 14. Рабочие характеристики асинхронного двигателя

При увеличении момента в пределах от 0 до *М*к, т.е. механическая характеристика жесткая.

#### *Рабочие характеристики*

 Рабочими характеристиками асинхронного двигателя являются зависимости скорости *n* , момента *М*, КПД *η*, коэффициента мощности cosφ от мощности, отдаваемой двигателем, Р<sub>2</sub> при постоянных значениях напряжения обмотки статора *U*<sup>1</sup> и частоты *f*. Примерный вид рабочих характеристик показан на рис. 14.

 Характер изменения перечисленных величин мощности *Р*<sup>2</sup> может быть установлен на основании анализа математических выражений для этих величин.

## *Зависимость n=f(Р2***)**

Так как мощность на валу  $P_2$  определяет величину момента двигателя  $M$ , то зависимость скорости от  $P_2$  мало отличается от зависимости  $n = f(M)$  –

механической характеристики двигателя. Скоростная характеристика *n*=*f*(*Р*2) является также жесткой.

#### *Зависимость M=f(P2)*

Из формулы

$$
M = \frac{P_2}{\omega} = \frac{P_2}{\frac{2\pi n}{60}},\tag{16}
$$

следует, что эта зависимость имеет практически линейный характер, так как скорость двигателя n изменяется незначительно с изменением мощности  $P_2$ .

## *Зависимость η=f(P2)*

КПД *η* определяется отношением полезной мощности *Р*2 к *Р*<sup>1</sup>

$$
\eta = \frac{P_2}{P_1} = \frac{P_1 - \Delta P}{P_1},\tag{17}
$$

где  $\Delta P$  - суммарная потеря мощности в двигателе, состоящая из постоянных, не зависящих от нагрузки и переменных потерь, зависящих от нагрузки. К постоянным потерям относятся потери в стали, так как они зависят от магнитного потока, величина которого неизменна, и механические, которые также практически неизменны, так как скорость двигателя изменяется незначительно при изменении нагрузки.

 К переменным потерям относятся потери в меди (в обмотках статора и ротора), зависящие от квадратов токов статора и ротора, величины которых увеличиваются при увеличении нагрузки.

Максимальное значение КПД (0,82÷0,87) получается при такой мощности  $P_2$ , когда постоянные потери равны переменным. У большинства двигателей этот максимум КПД имеет место при  $P_2=0,75P_{2H}$ , где  $P_{2H}$  – номинальная мощность.

## *Зависимость cosφ=f(P2)*

 Асинхронный двигатель потребляет не только активную мощность *Р*1, расходуемую на полезную механическую работу и на покрытие потерь мощности, но и реактивную мощность *Q*, расходуемую на создание магнитного потока в двигателе. Коэффициент мощности равен

$$
cos\varphi = \frac{P_1}{\sqrt{P_1^2 + Q^2}},\tag{18}
$$

При холостом ходе  $(P_2=0)$  мощность  $P_1$  мала, так как она расходуется только на покрытие потерь мощности, а реактивная мощность *Q* велика. При этом *cosφ* будет низким, обычно он равен 0,08÷0,2. С увеличением мощности *Р*<sup>2</sup> увеличивается потребляемая активная мощность *Р*1, а реактивная мощность *Q* остается практически неизменной . Поэтому *cosφ* возрастает и достигает своего максимума (0,7÷0,93) при нагрузках, близких к номинальным.

#### *Описание лабораторной установки*

 Схема лабораторной установки для исследования асинхронного двигателя показана на рис. 15. Установка содержит:

 - асинхронный двигатель *М*1. Обмотка статора может быть соединена треугольником или звездой и подключается к сети трехфазного переменного тока посредством конденсатора *SA*1;

 - на валу асинхронного двигателя находятся генератор постоянного тока *М*2 и тахогенератор *BV*. Генератор *М*2 служит для изменения нагрузки на валу двигателя. К якорю *М*2 присоединено нагрузочное устройство *R*; при повороте по часовой стрелке движка *R*, расположенного на стенде, увеличивается ток якоря генератора и соответственно мощность на валу двигателя. Обмотка возбуждения генератора *OBM*2 присоединяется к

выпрямителю через тумблер *SA*9, ток возбуждения изменяется посредством реостата *R*p. Тахогенератор *BV* является датчиком скорости двигателя;

Напряжение на выходе *BV* прямо пропорционально скорости вращения.

Электроизмерительные приборы:

амперметр *PA*3 – для измерения тока статора, при пуске двигателя должен

быть зашунтирован тумблером *SA*10 во избежание выхода его из строя;

ваттметр *PW* – для измерения мощности фазы статора;

вольтметр *PV*3 – для измерения фазного напряжения;

 амперметры *PA*1 и *PA*2 - для измерения токов якоря и возбуждении генератора *M*2 ;

 вольтметр *PV*1 и *PV*2 – для измерения напряжений на генераторе *М*2 и на тахогенераторе BV соответственно.

# *Порядок выполнения работы*

- 1. Собрать схему, показанную на рис.15.
- 2. Подготовить установку к включению, для чего:
	- переключатель *SA*6 (рис.1) поставить в положение  $\lambda$
	- тумблер *SA*10 в положение «ВКЛ»
	- тумблер *SA*9 в положение «ВЫКЛ»
	- вывести реостат *R*p;
	- установить движок R в крайнее левое положение.

Предъявить схему преподавателю.

- 3. Произвести пуск двигателя, для чего:
	- включить автомат *QO*;
	- нажать кнопку *SB*1, при этом загорятся сигнальные лампы и двигатель начинает вращаться.

 4. Снять рабочие характеристики двигателя. Для этого при включенном двигателе:

а) поставить тумблер *SA*10 в положение «ВЫКЛ», чтобы была возможность измерять токи;

б) поставить тумблер *SA*9 в положение «ВКЛ» для того, чтобы подключить обмотку возбуждения генератора *М*2 к выпрямителю;

в) записать показания всех необходимых приборов в табл.6. Этот режим соответствует холостому ходу асинхронного двигателя, так как нагрузка при этом равна нулю;

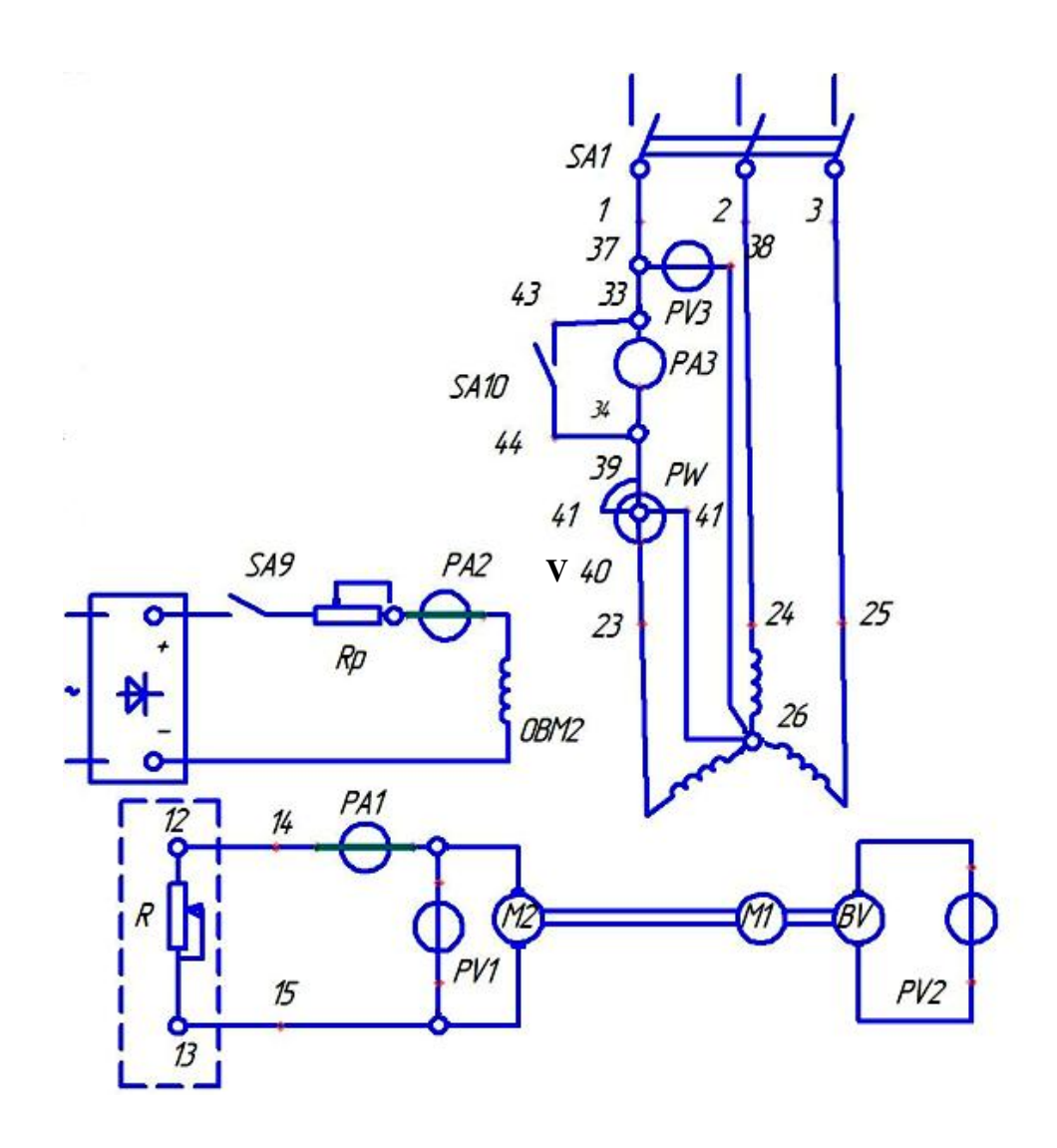

Рис. 15. Схема лабораторной установки для исследований асинхронного

35 двигателя

г) поворотом движка *R* по часовой стрелке увеличить нагрузку двигателя, установив по амперметру *P*A1 ток якоря, равный I - 6,5 А, увеличивая каждый раз на 1А. Записать показания всех необходимых приборов в табл.6.

 5. Показать данные преподавателю. После чего уменьшить нагрузку двигателя, установив движок *R* в крайнее левое положение, и отключить установку, для чего нажать кнопку *SB*2, отключить автомат *QO*.

Таблица 6

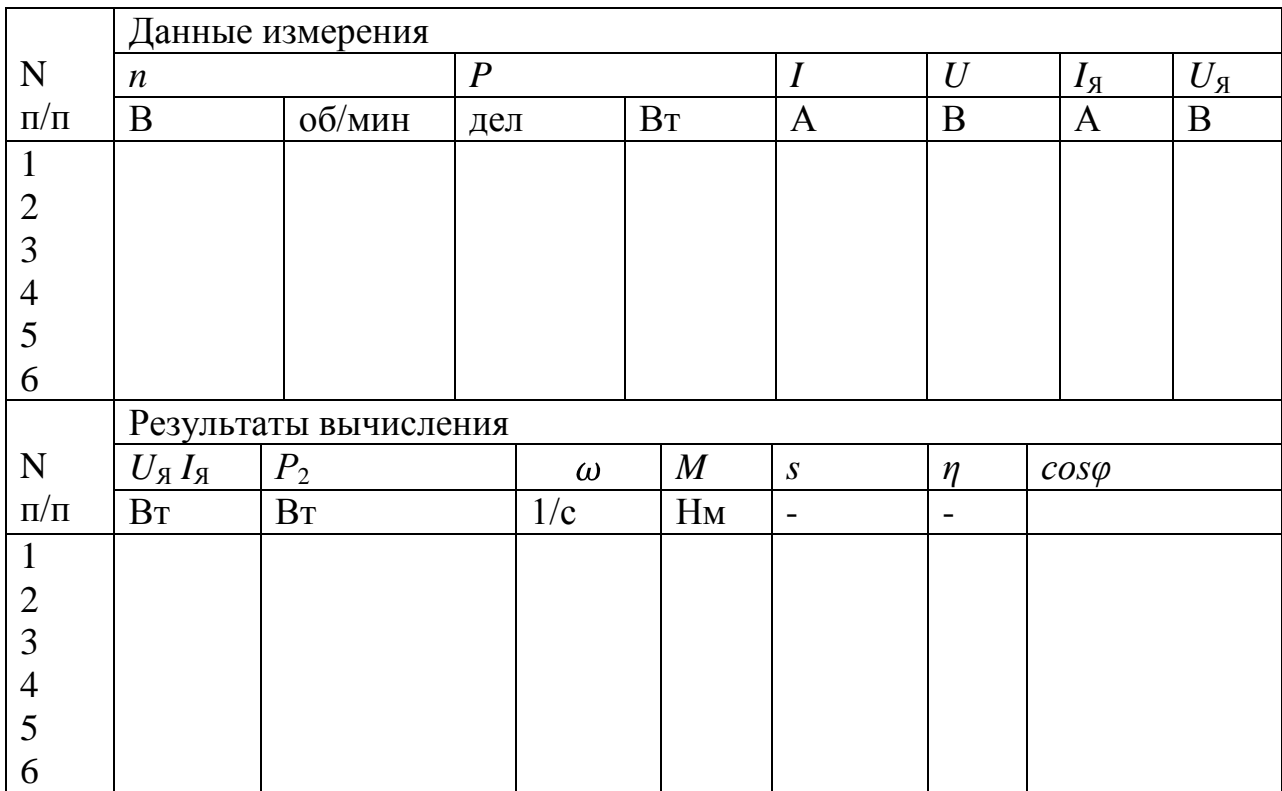

Рабочие характеристики

Формулы для расчета

$$
\omega = \frac{\pi n}{30}; \mathbf{M} = \frac{\mathbf{P}_2}{\omega}; \mathbf{P}_2 = \mathbf{U}_\mathbf{A} \mathbf{I}_\mathbf{A} + \Delta \mathbf{P}_{\text{Mex}} \tag{19}
$$

где  $\Delta P_{\text{text}}$  - механические потери мощности, зависящие от скорости вращения ( кривая  $\Delta P_{\text{max}} = f(n)$  показана на рис. 16)

$$
\mathbf{S} = \frac{\mathbf{n}_1 - \mathbf{n}}{\mathbf{n}_1} = \frac{\omega_1 - \omega}{\omega_1},\tag{20}
$$

где  $\omega_1 = \frac{\pi n_1}{30}$ - угловая скорость вращения магнитного поля;

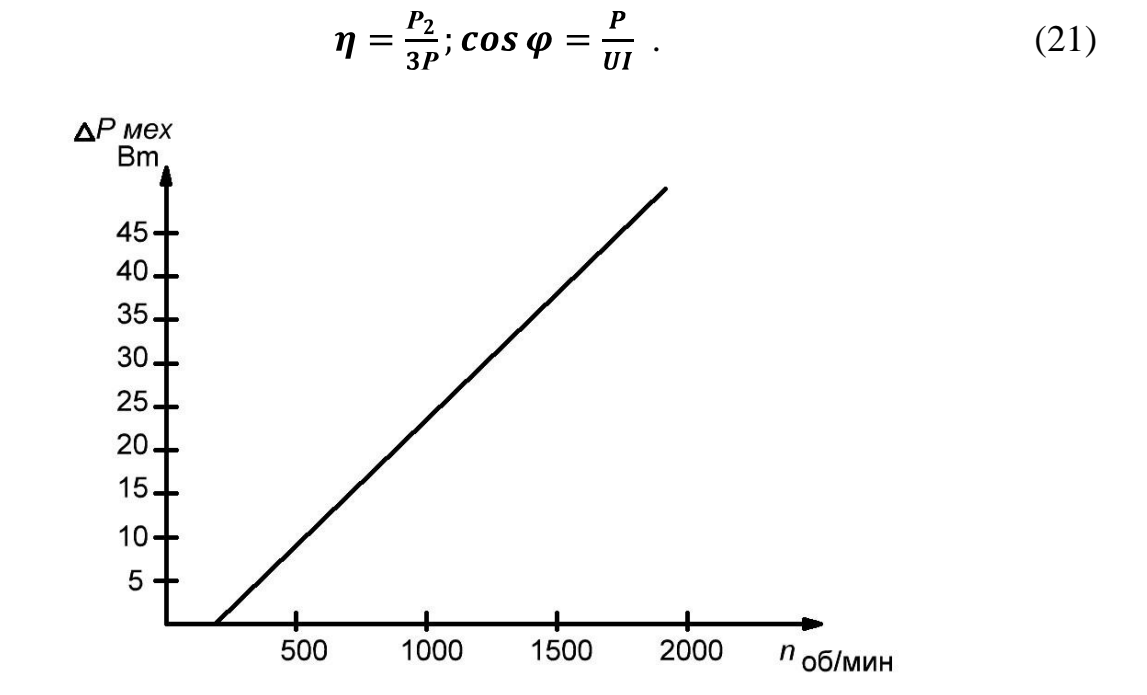

Рис.16. Механические потери мощности от скорости вращения

# *Содержание отчета*

- 1. Схема лабораторной установки
- 2. Заполненная табл.6.
- 3. Рабочие характеристики, построенные по данным табл.6.
- 4. Механические характеристики *n*=*f*(*M*) по табл.6.
- 5. Зависимость *M*=*f*(*s*) по табл.6.
- 6. Расчет механической характеристики по паспортным данным двигателя (табл. 7).

Таблица 7

Механическая характеристика

| د،               |  | $\mathbf{D}_{\mathrm{H}}$ | 0.1 | 0.2 | $\mathbf{\omega}_{\mathbf{K}}$ | 0.4 | $\mid 0.6 \mid 0.8 \mid 1.0 \mid$ |  |
|------------------|--|---------------------------|-----|-----|--------------------------------|-----|-----------------------------------|--|
| $\boldsymbol{M}$ |  |                           |     |     |                                |     |                                   |  |
| n                |  |                           |     |     |                                |     |                                   |  |
|                  |  |                           |     |     |                                |     |                                   |  |

Принять *λ*=1,8

Указать величины: *M*н=

$$
S_{\rm H} =
$$

$$
n_1 =
$$

5<sub>k</sub>=

\n7. Механическая характеристика 
$$
n=f(M)
$$
 и зависимость  $M=f(s)$ ,  
\nпостроенные по данным табл. 7 на графиках, построенных по данным

табл.6.

## *Вопросы для самоподготовки*

- 1. Почему двигатель называется асинхронным?
- 2. От чего зависит скорость вращения асинхронного двигателя?
- 3. В каком режиме двигатель потребляет наибольший ток и почему?
- 4. Что такое скольжение?
- 5. Почему  $s_{\kappa}$  называется критическим скольжением?
- 6. Что представляет собой механическая характеристика асинхронного двигателя?
- 7. Какие зависимости называются рабочими характеристиками?
- 8. Как изменить нагрузку на валу асинхронного двигателя?

#### **Работа № 9**

# **Исследование генератора постоянного тока с независимым возбуждением**

## *Цель работы:*

Изучить устройство и принцип действия генератора постоянного тока; снять и проанализировать основные характеристики генератора постоянного тока с независимым возбуждением.

#### *Основные теоретические сведения:*

Генератор постоянного тока преобразует механическую энергию в электрическую. Устройство генератора постоянного тока показано на рис 17.

Неподвижная часть машины постоянного тока называется статором, вращающаяся часть (ротор) – якорем. Статор состоит из станины 1 и полюсов 2. Станина служит для крепления полюсов и подшипниковых щитов и является частью магнитопровода, так как через нее замыкается магнитный поток машины. Полюса предназначены для создания в машине магнитного потока. Полюс состоит из сердечника 2 и обмотки 3, называемой обмоткой возбуждения.

Якорь машины постоянного тока состоит из вала 4, сердечника 5, обмотки 6 и коллектора 7. Сердечник якоря цилиндрической формы набирается из тонких, изолированных друг от друга листов электротехнической стали для уменьшения потерь мощности в стали. Обмотка якоря укладывается в продольные пазы, расположенные на наружной поверхности сердечника. Выводы от обмотки якоря присоединяются к пластинам коллектора, расположенного на валу. Коллектор представляет собой цилиндр, состоящий из медных пластин,

изолированных друг от друга и от вала. К коллектору с помощью пружин прижимаются щетки, которые соединяют вращающуюся обмотку якоря с внешней электрической цепью.

Принцип действия генератора постоянного тока основан на законе электромагнитной индукции: в проводниках вращающейся части (якоря) под воздействием постоянного магнитного поля неподвижной части (статора) возникает ЭДС электромагнитной индукции, которая создает ток в приемнике.

Для пояснения принципа действия генератора постоянного тока обратимся к упрощенной модели, представленной на рис 18. Постоянное магнитное поле *Ф* в генераторе создается током возбуждения, протекающим по обмотке возбуждения при подключении ее к цепи постоянного тока. На рис. 2 постоянное магнитное поле *Ф* создается двумя полюсами *N* и *S* (для упрощения рисунка). Обмотка якоря показана в виде витка с проводниками 1 и 2, расположенного на цилиндрическом сердечнике. Начало и конец витка присоединены к двум пластинам коллектора в виде полуколец. По коллектору скользят щетки А и В, от которых отходят провода к приемнику с сопротивлением *R*.

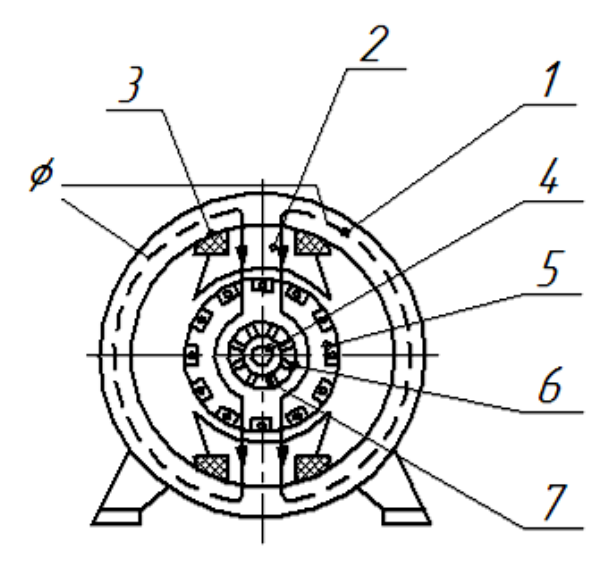

Рис.17. Устройство машины постоянного тока 1- станина; 2-сердечник полюса; 3- обмотка; 4-вал; 5 сердечник якоря; 6-

обмотка якоря; 7 – коллектор

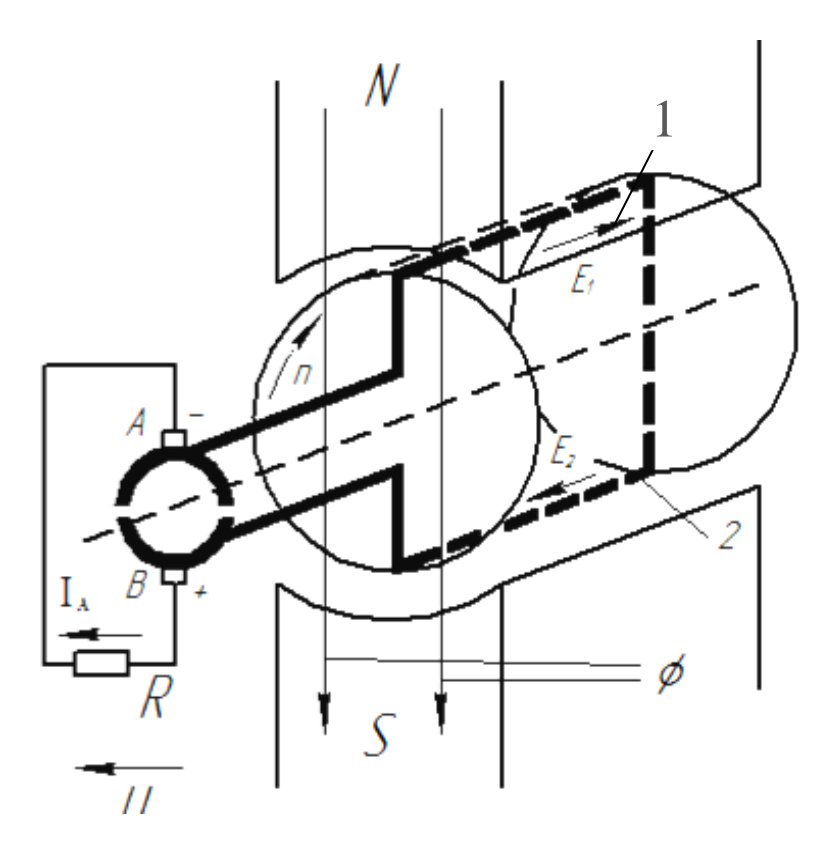

Рис.18. Упрощенная модель генератора постоянного тока

Сердечник с обмоткой якоря вращается со скоростью **n** в постоянном магнитном поле *Ф*. При вращении в витке обмотки якоря наводится ЭДС:

$$
E_{\mathbf{A}} = \mathbf{E}_1 + \mathbf{E}_2 \tag{1}
$$

(*Е***1,** *Е***<sup>2</sup>** – ЭДС в проводниках 1 и 2 соответственно).

Направление *Е***<sup>1</sup>** и *Е***<sup>2</sup>** определяется по правилу правой руки. Ток *I***Я** в нагрузке *R* протекает под действием ЭДС *Е***Я**, и для положения витка якоря, показанного на рис 18, направлен от щетки В к щетке А, т.е. щетка В является положительной,  $A -$  отрицательной. После поворота якоря на 180 $^{\circ}$ направление ЭДС в проводниках 1 и 2 поменяется на противоположное. Однако полярность щеток и направление тока *I***<sup>Я</sup>** в нагрузке останутся неизменными. Объясняется это тем, что при смене направления ЭДС в проводниках происходит смена коллекторных пластин под щетками. Таким образом, под щеткой А всегда находится пластина, соединенная с

проводником, расположенным под полюсом **N**, а под щеткой В – пластина, соединенная с проводником, расположенным под полюсом **S**. В результате коллектор выполняет роль механического выпрямителя, т.е. преобразует переменную ЭДС обмотки якоря в постоянную на щетках.

Величина ЭДС якоря

$$
E_{\mathcal{A}} = C_{e} \mathbf{n} \Phi, \tag{2}
$$

где **<sup>е</sup>** – коэффициент пропорциональности. При работе генератора на нагрузку, протекающий по обмотке якоря ток  $I<sub>A</sub>$  создает падение напряжения на сопротивлении обмотки якоря **R**<sub>и</sub>, что приводит к уменьшению напряжения генератора **U** по сравнению с ЭДС  $E_A$ :  $U = E_A - I_R R_B$ . Уравнение составлено согласно 2-му закону Кирхгофа (рис 18).

При исследовании генератора постоянного тока снимаются следующие характеристики: холостого хода, внешняя и регулировочная.

Характеристика холостого хода  $U = f(I_h)$  при  $n = const$  и  $I_g = 0$ (рис 19).

При  $I_g = 0$  напряжение генератора  $U = E_g = C_e n \Phi$ . Так как  $n =$ **const**, то  $U \equiv \Phi$ . При изменении тока возбуждения  $I_{\epsilon}$  изменяется по нелинейной зависимости магнитный поток *Ф***.** Различают восходящую и нисходящую ветви характеристики холостого хода. При отсутствии тока возбуждения  $(I_{\epsilon} = 0)$  в генераторе имеется остаточный магнитный поток, который наводит во вращающейся обмотке якоря остаточную ЭДС **(Еост).** 

Внешняя характеристика  $U = f(I_a)$  при **n** = const и  $I_B$  = const (рис.20).

Так как  $n =$ **const** и  $I_n =$ **const**, то  $E_n =$ **const**. При увеличении  $I_n$ увеличивается падение напряжения в обмотке якоря **(IЯRЯ),** что приводит к уменьшению  $U$  согласно уравнению.

Регулировочная характеристика  $I_{\epsilon} = f(I_{\mathcal{A}})$  при  $n =$  const и  $U =$  const (рис 21).

При увеличении тока якоря  $I_{\mathcal{A}}$  уменьшается напряжение  $U$  (см. внешнюю характеристику). Для того, чтобы напряжение не изменялось, следует увеличить ЭДС Е<sub>я</sub> за счет увеличения магнитного потока Ф, т.е. увеличения тока возбуждения I<sub>B</sub>.

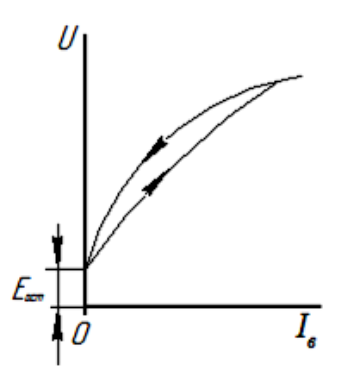

Рис. 19. Характеристика холостого хода

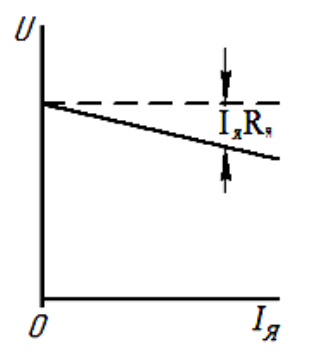

Рис. 20. Внешняя характеристика

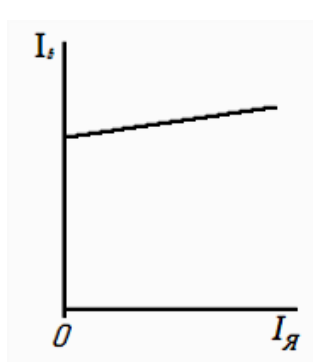

Рис. 21. Регулировочная характеристика

# *Описание лабораторной установки*

Схема лабораторной установки для исследования генератора постоянного тока показана на рис. 22:

асинхронный двигатель *M*1 для вращения исследуемого генератора;

- генератор постоянного тока *М*2 с независимым возбуждением; обмотка возбуждения *ОВМ***2** подключена к выпрямителю В;
- тахогенератор *BV* для регистрации скорости вращения генератора *М*2; напряжение на выходе *BV* прямо-пропорционально скорости генератора;
- нагрузочное устройство *R* для изменения тока якоря генератора. При повороте движка *R* по часовой стрелке ток якоря увеличивается;
- реостат *R***<sup>p</sup>** для изменения тока возбуждения генератора;
- амперметры *PA***1** и *PA***2** для измерения токов якоря и возбуждения соответственно;
- вольтметры **PV1** и **PV2** для измерения напряжения генератора и тахогенератора соответственно;
- автомат *Q***1** для подключения статора асинхронного двигателя к трехфазной сети переменного тока;
- тумблер *SA***9** для подключения обмотки возбуждения к выпрямителю.

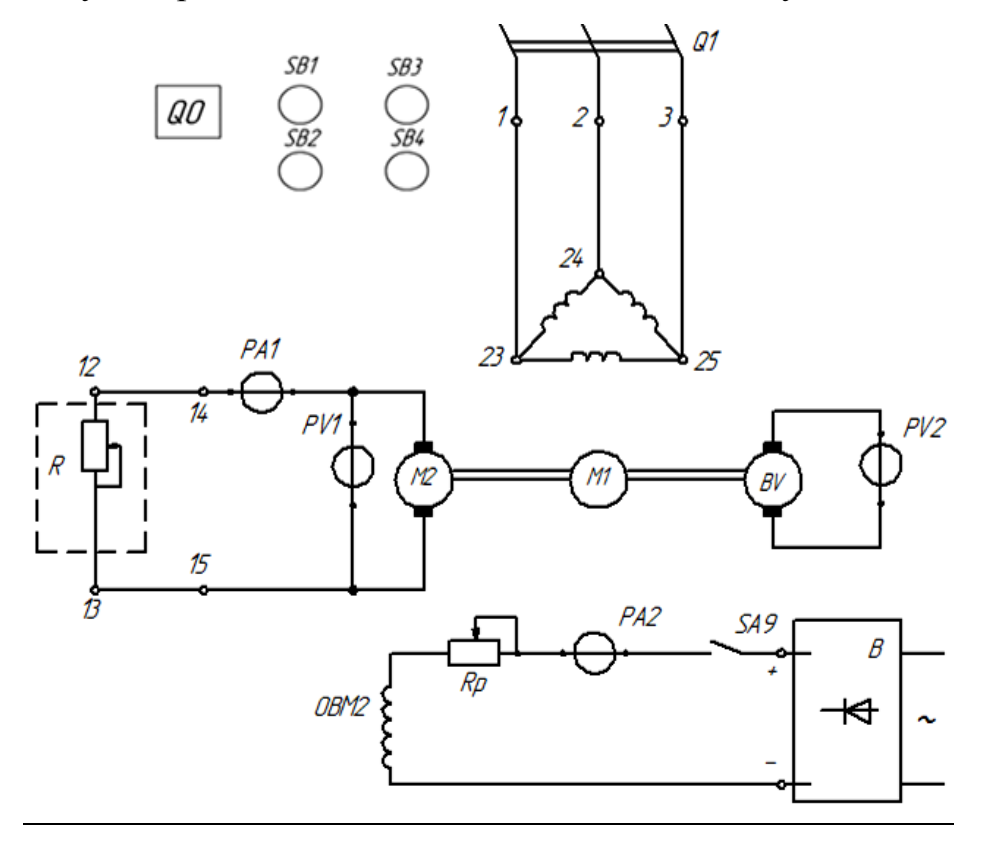

Рис. 22. Схема лабораторной установки для исследования генератора

постоянного тока

## *Порядок выполнения работы:*

- 1. Собрать схему, показанную на рис.22.
- 2. Поставить аппараты управления в следующие положения:

переключатель **SA6** в положение "  $\Delta$  ";

тумблер *SA7* – «ВКЛ»;

тумблер *SA9* – «ВЫКЛ».

Движок нагрузочного устройства **R** установить в крайнем левом положении, что соответствует максимальному сопротивлению.

Реостат *R***p** ввести.

- 3. Предъявить схему преподавателю.
- 4. Произвести пуск установки, для чего включить автомат *QО* для подачи трехфазного переменного напряжения на стенд. Потом нажать кнопку *SB***1** для включения автомата *Q***1**; при этом загораются сигнальные лампы и начинает вращаться асинхронный двигатель и генератор.
- 5. Снять характеристику холостого хода.

Записать показания вольтметра *PV***1**, показывающего остаточную ЭДС **Eост**, при отсутствии тока возбуждения  $I_e = 0$ .

Записать показания вольтметра **PV1**, показывающего остаточную ЭДС  $\mathbf{E}_{\text{ocr}}$ , при отсутствии тока возбуждения  $\mathbf{I}_{\text{B}} = \mathbf{0}$ 

Затем включить тумблер *SA***9** и записать показания тока возбуждения и напряжения генератора. Снять восходящую ветвь характеристики холостого хода. Постепенно уменьшая сопротивление реостата *R***p**, увеличивать ток возбуждения и соответственно напряжение генератора на 10 В до максимального напряжения, каждый раз записывая ток возбуждения и напряжение.

*Примечание***.** При снятии восходящей ветви характеристики холостого хода движок реостата *R***p** следует перемещать плавно и только в сторону уменьшения сопротивления.

Снять нисходящую ветвь характеристики холостого хода. Для этого плавно увеличивать сопротивление реостата *R***p** и уменьшать ток возбуждения так, чтобы напряжение генератора уменьшалось на 10 В, каждый раз записывая ток возбуждения и напряжение. Когда реостат *R***p** будет полностью введен, отключить тумблер *SA***9** и измерить по вольтметру *PV***1** величину остаточной ЭДС.

*Примечание.* При снятии нисходящей ветви движок реостата *R***p** следует перемещать плавно и только в сторону увеличения сопротивления. Результаты измерений записать в табл. 8.

6. Снять внешнюю характеристику генератора. Перед снятием внешней характеристики убедиться, что движок нагрузочного устройства *R* установлен в крайнем левом положении. Включить тумблер *SA***9** и реостатом **Rp** установить по вольтметру *PV***1** максимальное напряжение генератора. Записать показания вольтметра *PV***1** и амперметра *PA***1** в табл. 8.

Установить по амперметру *PA***1** ток якоря, равный 1 А, 2 А и т.д. до максимального тока поворотом движка **R** по часовой стрелке. Каждый раз записывать показания *PV***1** и *PA***1** в табл. 8. После снятия внешней характеристики возвратить движок *R* в крайнее левое положение.

7. Снять регулировочную характеристику генератора.

Установить по вольтметру *PV***1** заданное преподавателем значение напряжения генератора.

Записать показания амперметров *PA***1** и *PA***2** (токи якоря и возбуждения) и вольтметра *PV***1** в табл. 8.

Установить по амперметру *PA***1** ток якоря, равный 1 А, 2 А и т.д. до максимально возможного тока, и одновременно каждый раз поддерживать

напряжение генератора постоянным с помощью реостата *R***p**. Показания приборов *PA***1**, *PA***2**, *P***V1** записывать в табл. 8.

После снятия регулировочной характеристики возвратить движок *R* в крайнее левое положение. Отключить установку нажатием кнопки *SB***2**. Отключить автомат **QО**. После полной остановки агрегата и с разрешения преподавателя разобрать схему.

Таблица 8

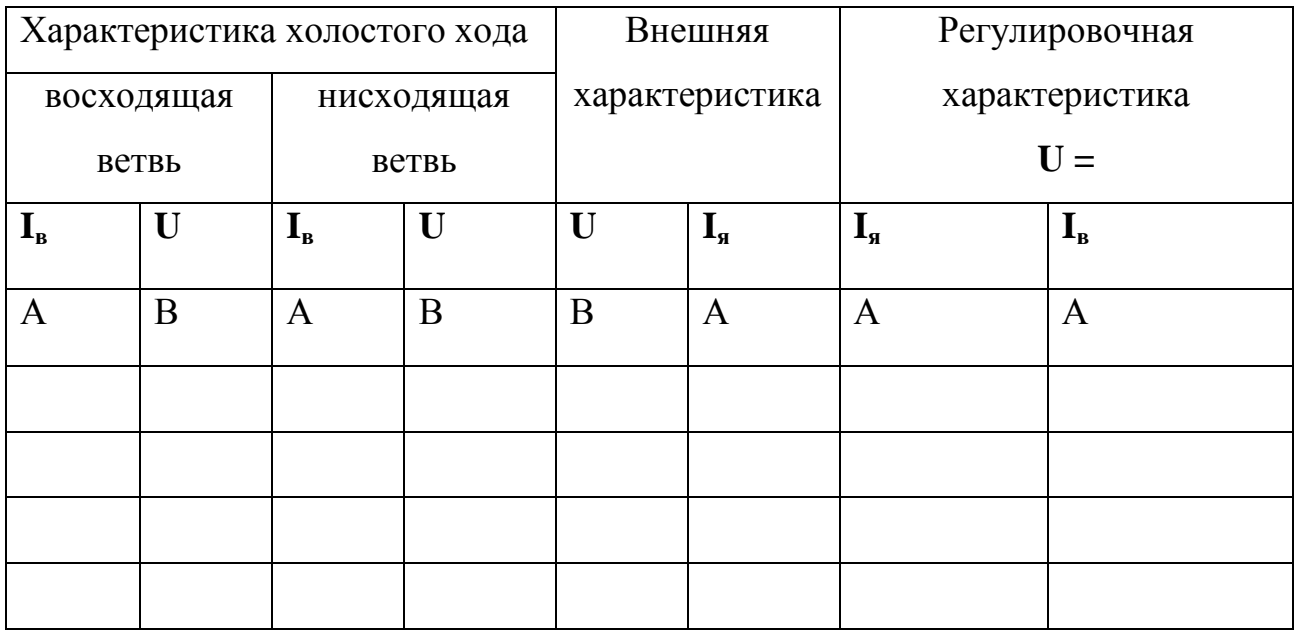

# Характеристика генератора

## *Содержание отчета*

- 1. Схема лабораторной установки.
- 2. Таблица с результатами измерений.
- 3. Графики характеристик: холостого хода  $\mathbf{U} = \mathbf{f}(\mathbf{I}_{\epsilon})$ , внешней
- $U = (I<sub>a</sub>)$ , регулировочной  $I<sub>e</sub> = f(I<sub>a</sub>)$ .

# *Вопросы для самоподготовки*

- 1. Как изменить величину магнитного потока в генераторе постоянного тока?
- 2. Каким образом нужно изменять ток в обмотке возбуждения при снятии характеристики холостого хода генератора?
- 3. Почему внешняя характеристика имеет наклон?
- 4. При каких условиях снимается внешняя характеристика генератора?
- 5. При каких условиях снимается регулировочная характеристика генератора?
- 6. Почему ток возбуждения зависит от тока якоря при снятии регулировочной характеристики?

#### **Работа №10**

#### **Исследование двигателя постоянного тока с независимым возбуждением**

#### *Цель работы*

Изучить устройство и принцип действия двигателей постоянного тока; научиться производить пуск двигателя с независимым возбуждением, изучить способы регулирования скорости двигателя постоянного тока с независимым возбуждением.

#### *Основные теоретические сведения*

Двигатель постоянного тока преобразует электрическую энергию постоянного тока в механическую.

Устройство двигателя постоянного тока аналогично устройству генератора постоянного тока (работа №9), так как машина постоянного тока обратима, т.е. она может работать как в режиме генератора, так и двигателя.

Принцип действия двигателя постоянного тока рассмотрим на примере его упрощенной модели (рис. 23), аналогичной модели генератора постоянного тока (рис. 18) и отличающейся от последней тем, что к щеткам А и В вместо приемника *R* подключается напряжение *U* от источника постоянного тока. Например, к щетке В подключается зажим «плюс», а к щетке  $A - \langle \text{MHy} \rangle$ .

При подаче напряжения *U* по проводникам якоря протекает ток *I***Я**, направление которого показано на рис 23. В результате взаимодействия этого тока с магнитным потоком *Ф* появляются электромагнитные силы *F***эл**, направление которых определяется по правилу левой руки. Электромагнитные силы создают вращающий момент *М*, приводящий якорь во вращение в направлении действия электромагнитных сил со скоростью *n*.

Таким образом, в двигателе происходит преобразование электрической энергии в механическую. Величина момента *М* зависит от тока якоря **IЯ**, протекающему по витку. Поэтому *Е***<sup>Я</sup>** называется противо ЭДС.

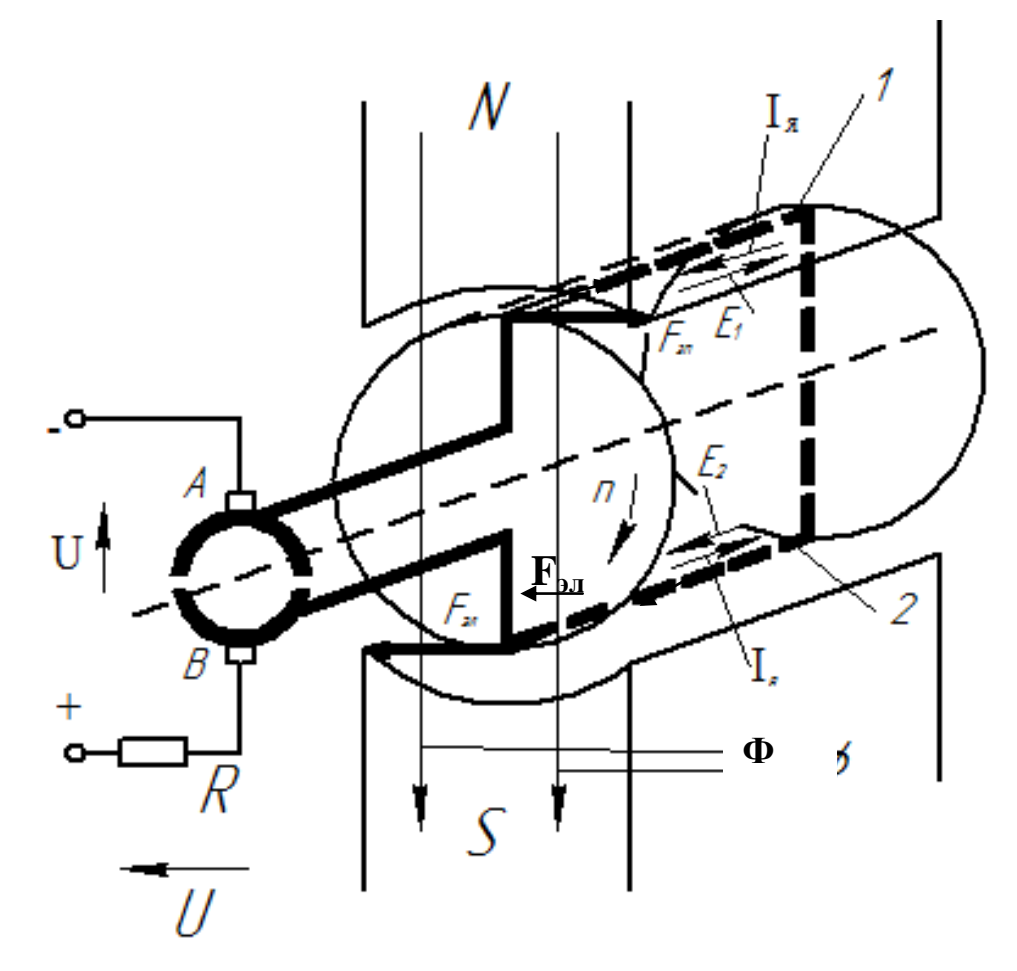

Рис. 23. Упрощенная модель двигателя постоянного тока

При повороте витка обмотки якоря на 180° проводники 1 и 2 меняются местами. Благодаря наличию коллектора (полуколец на рис. 23) со щеткой А будет соединен проводник 2, со щеткой В – проводник 1, т.е. токи в проводниках изменят направление на противоположное. При этом электромагнитные силы *F***эл** создадут вращающий момент, приводящий якорь во вращение в прежнем направлении.

Для получения формул, определяющих скорость вращения *n* и ток якоря *I*<sub>я</sub> запишем уравнение напряжений в цепи якоря по 2-му закону Кирхгофа:

$$
\mathbf{U} - \mathbf{E}_{\mathbf{A}} = \mathbf{I}_{\mathbf{A}} \mathbf{R}_{\mathbf{A}} , \qquad (1)
$$

где  $I_{\mathcal{A}}R_{\mathcal{A}}$  — падение напряжения в обмотке якоря.

То же уравнение можно переписать в виде:

$$
\mathbf{U} = \mathbf{C}_{\mathbf{e}} \mathbf{n} \Phi + \mathbf{I}_{\mathbf{A}} \mathbf{R}_{\mathbf{A}},\tag{2}
$$

откуда:

$$
\mathbf{I}_{\mathbf{A}} = \frac{\mathbf{U} - \mathbf{E}_{\mathbf{A}}}{\mathbf{R}_{\mathbf{A}}} = \frac{\mathbf{U} - \mathbf{C}_{\mathbf{e}} \mathbf{n} \Phi}{\mathbf{R}_{\mathbf{A}}} \tag{3}
$$

$$
\mathbf{n} = \frac{\mathbf{U} - \mathbf{I}_{\mathbf{A}} \mathbf{R}_{\mathbf{A}}}{\mathbf{C}_{\mathbf{e}} \Phi}.
$$
 (4)

В настоящей работе исследуется двигатель постоянного тока с независимым возбуждением. Схема соединения обмотки якоря Я, обмотки возбуждения ОВ, пускового реостата  $R_{\text{II}}$  и регулировочного реостата в цепи возбуждения *R***p** показана на рис.24.

#### *Пуск двигателя постоянного тока*

Пуск двигателя осуществляется подачей напряжений на обмотку якоря и возбуждения. В первый момент, когда якорь еще не начал вращаться  $(n = 0)$ , ЭДС E<sub>я</sub> также равна нулю  $(E<sub>g</sub> = 0)$  и ток в цепи якоря, согласно уравнению (3),  $I_{\text{A}} = U/R_{\text{A}}$ . При малом сопротивлении обмотки якоря  $(R<sub>g</sub>$  составляет единицы Ома) этот ток во много раз превосходит номинальный ток, что недопустимо. Для ограничения пускового тока в цепь якоря включается пусковой реостат *R***П**, который при пуске должен быть введен. Величина сопротивления этого реостата выбирается таким образом, чтобы пусковой ток  $I_{\rm{A}} = U/R_{\rm{A}} + R_{\rm{II}}$  был равен  $(2 + 2.5)I_{\rm{A}}$   $(I_{\rm{A}} - I_{\rm{B}})$ номинальный ток якоря). По мере разгона двигателя противо ЭДС **Е<sup>Я</sup>** увеличивается, и ток якоря уменьшается. При этом пусковой реостат выводится.

Так как вращающий момент *М* двигателя прямо пропорционален магнитному потоку *Ф*, то для увеличения пускового момента надо увеличить  $\Phi$ , следовательно, увеличить ток возбуждения  $I_{\text{B}}$ , что достигается выведением реостата *R***p** в цепи обмотки возбуждения.

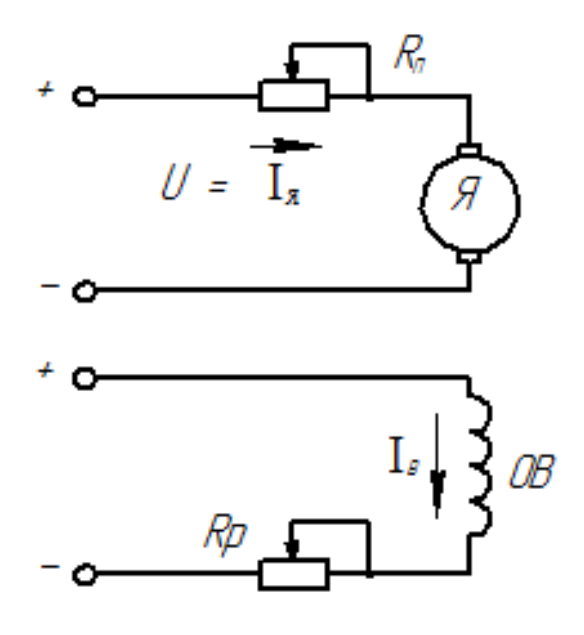

Рис. 24. Схема соединения обмоток двигателя постоянного тока

с независимым возбуждением

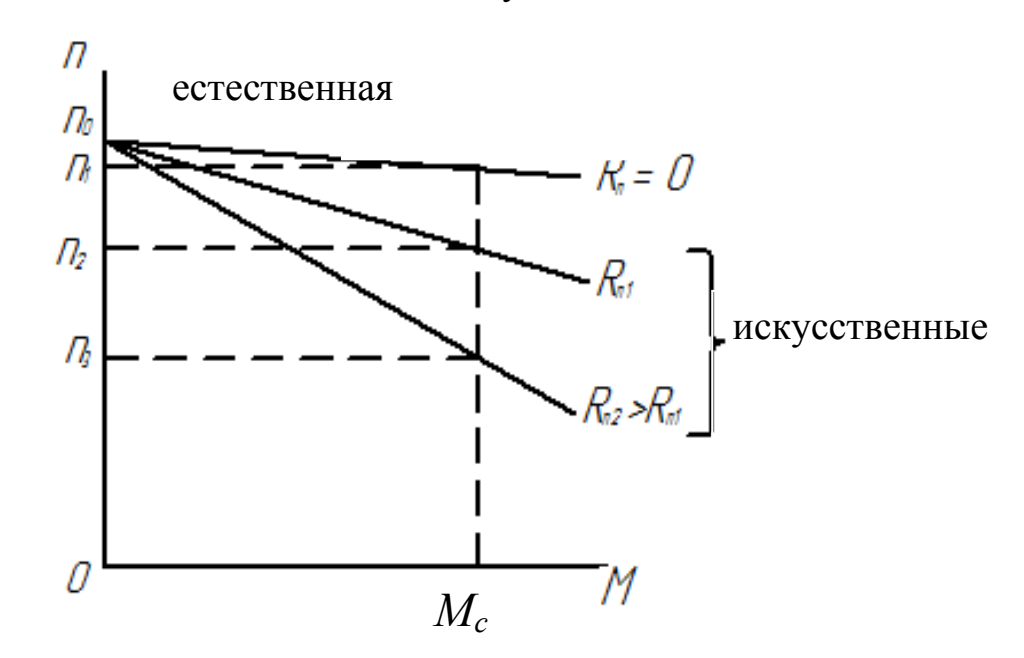

Рис. 25. Механические характеристики n=f(M) двигателя постоянного тока

# *Механические характеристики двигателя постоянного тока*

Механическая характеристика, представляющая собой зависимость скорости двигателя *n* от момента  $M$  [n = f(M)], может быть построена по уравнению (2), если вместо *I***<sup>Я</sup>** подставить его выражение через момент **М**:

$$
\mathbf{I}_{\mathbf{A}} = \frac{\mathbf{M}}{\mathbf{C}_{\mathbf{M}} \Phi} \,, \tag{5}
$$

$$
\mathbf{n} = \frac{\mathbf{U}}{\mathbf{C}_e \Phi} - \frac{\mathbf{R}_A + \mathbf{R}_n}{\mathbf{C}_e \mathbf{C}_M \Phi^2} \mathbf{M},\tag{6}
$$

В уравнение (6) добавлено сопротивление реостат *R***П**, включенного в цепь обмотки якоря.

Механические характеристики при различных  $R_{\text{II}}$  и  $U = \text{const}$ ,  $\Phi =$ **const** показаны на рис.25. При холостом ходе  $M = 0$  и скорость холостого хода  $n_0 = U/_{C_0}$ . При увеличении М скорость двигателя уменьшается. При этом угол наклона механической характеристики зависит от величины добавочного сопротивления *R***П**, включенного последовательно с обмоткой якоря. Механическая характеристика при  $R_{\Pi} = 0$  называется естественной, остальные характеристики (при  $R_{\Pi} \neq 0$ ) называются искусственными.

# *Регулирование скорости двигателя постоянного тока с независимым возбуждением*

Из формулы (6) следует, что регулировать скорость двигателя с независимым возбуждением можно 3 способами: изменением напряжения *U*; изменением тока возбуждения  $I_\text{B}$  и зависящего от него магнитного потока  $\Phi$ ; изменением величины добавочного сопротивления в цепи якоря *R***П**.

# *Регулирование скорости двигателя изменением напряжения при неизменном магнитном потоке (*

Скорость вращения n изменяется прямо пропорционально напряжению *U* от 0 до номинального значения (рис. 26). Механические характеристики  $n = f(M)$  для рассматриваемого способа регулирования показаны на рис. 27. При изменении напряжения *U* изменяется скорость холостого хода  $(n_0, n_{01}, n_{02})$ , но угол наклона механических характеристик не меняется, т.е. они расположены параллельно друг другу.

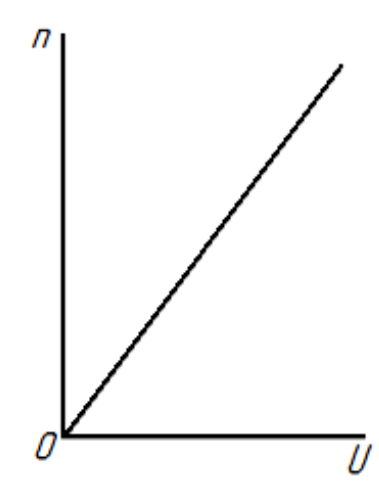

Рис. 26. Регулировочная характеристика

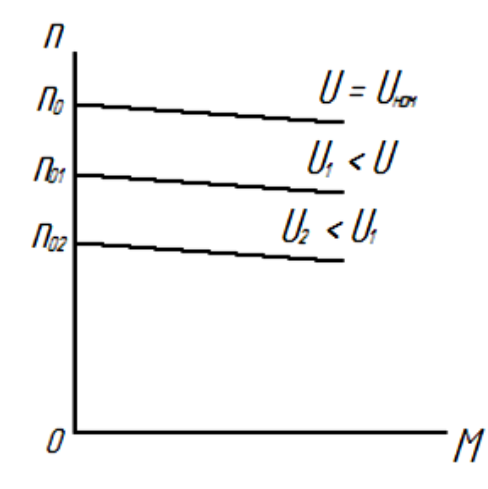

Рис. 27. Механические характеристики двигателя постоянного тока при регулировании напряжения якоря

# *Регулирование скорости двигателя изменением тока возбуждения I<sup>в</sup>*  $npu U = const$

Изменения магнитного потока *Ф* можно добиться изменением тока возбуждения *I***<sup>В</sup>** за счет реостата *R***p** в цепи обмотки возбуждения. Так, при увеличении сопротивления *R***p** уменьшается *I***В**, соответственно уменьшается

магнитный поток *Ф*, и скорость двигателя увеличивается. Зависимость  $\mathbf{n} = \mathbf{f}(\mathbf{I}_B)$  имеет гиперболический вид, показанный на рис. 28.

Как правило, двигатели постоянного тока работают при наибольшем магнитном потоке и, следовательно, при наибольшем токе возбуждения. Поэтому возможно изменение скорости вращения в сторону ее увеличения за счет уменьшения тока возбуждения.

При очень малых значениях *I***В**, а тем более при обрыве цепи возбуждения **(***I***<sup>В</sup> = 0),** скорость двигателя неограниченно возрастает см. уравнение (4), что приводит к механическому разрушению двигателя. При уменьшении магнитного потока  $(\Phi' < \Phi)$  скорость холостого хода увеличивается  $(n'_0 > n_0)$  и увеличивается угол наклона механической характеристики (рис. 29).

При введении сопротивления *R***<sup>П</sup>** в цепь якоря можно получить различные скорости  $n_1, n_2, n_3$  и т.д. при заданном моменте нагрузки  $M_C$ (рис. 29). Этот способ регулирования не нашел широкого применения вследствие больших потерь мощности в реостатах *R***П**.

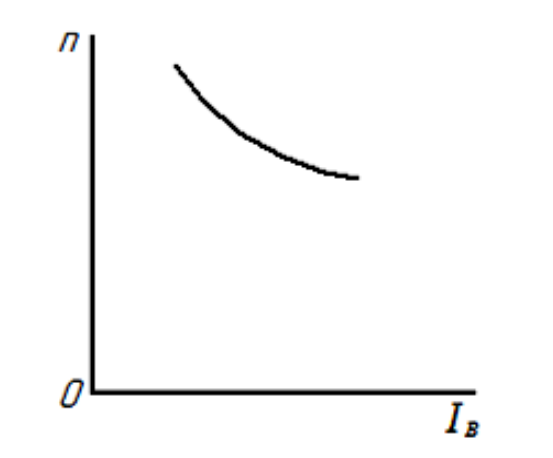

Рис. 28. Регулировочная характеристика *n*=*f*( *I*в)

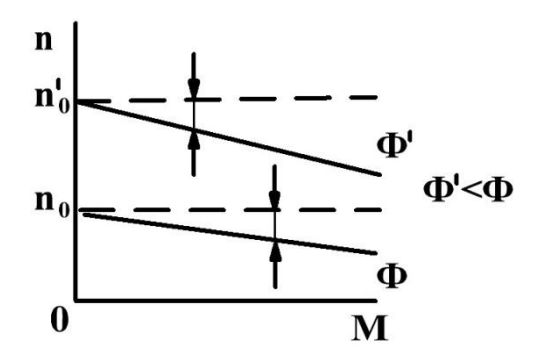

Рис. 29 Механические характеристики двигателя постоянного тока при регулировании тока возбуждения

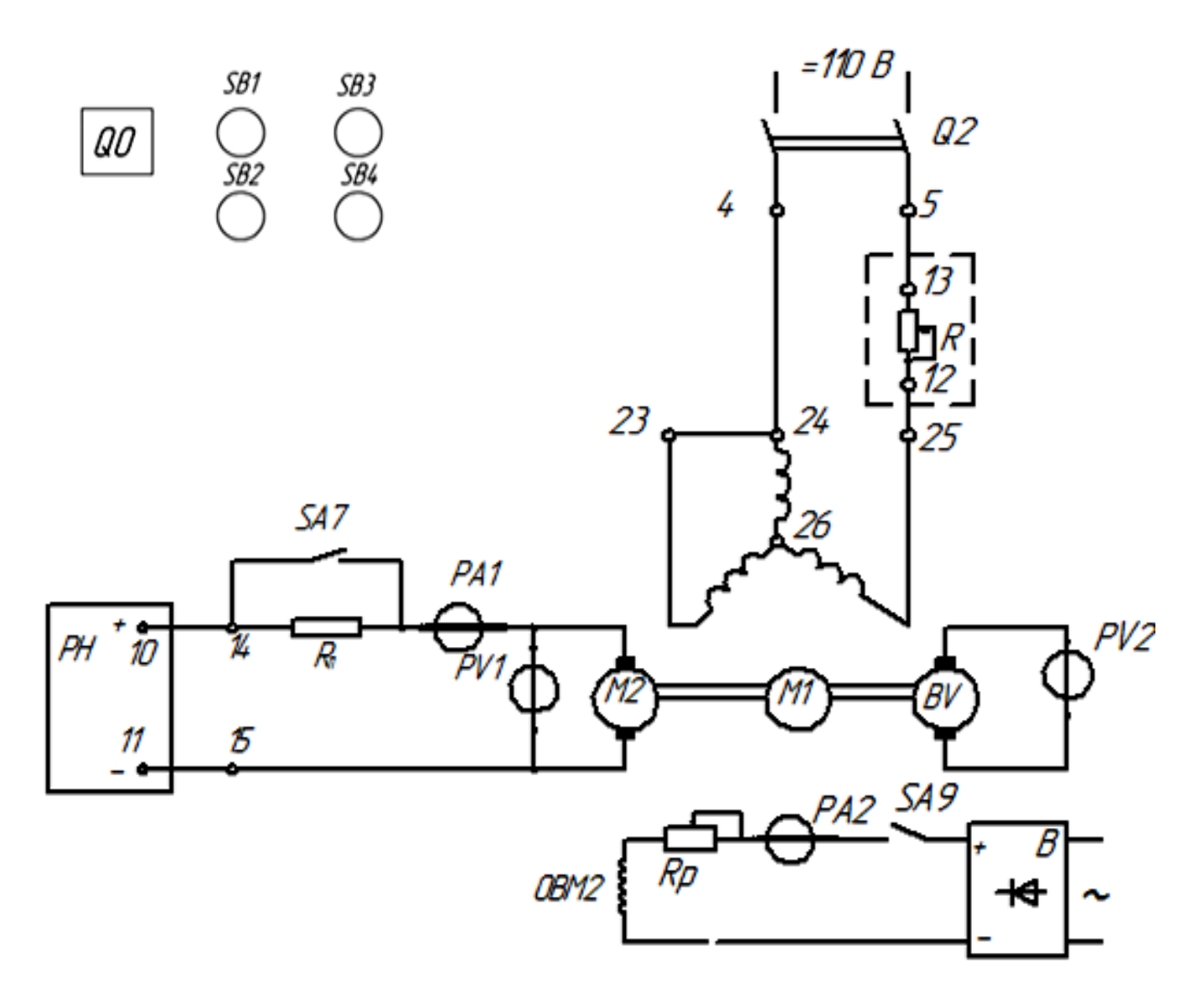

Рис 30. Схема лабораторной установки для исследования двигателя постоянного тока с независимым возбуждением

#### *Описание лабораторной установки*

Схема лабораторной установки для исследования двигателя постоянного тока показана на рис. 29. Установка содержит:

- исследуемый двигатель постоянного тока *М*2. Обмотка якоря подсоединена к регулятору напряжения *РН* – источнику постоянного тока, напряжение которого может измениться посредством поворота движка *РН*, выведенного на панель стенда. Минимальное напряжение на выходе *РН* будет в крайнем левом положении движка *РН*; при повороте движка *РН* по часовой стрелке напряжение на выходе регулятора увеличивается. Обмотка возбуждения двигателя *ОВМ***2** подсоединена к выпрямителю *В*;

- асинхронный двигатель *М*1 – для создания момента нагрузки на валу исследуемого двигателя постоянного тока. Обмотка статора *М*1 присоединена к сети постоянного тока через нагрузочное устройство *R*. При повороте движка *R*, выведенного на панель стенда, изменяется сопротивление нагрузочного устройства, соответственно изменяется величина постоянного тока, протекающего по обмоткам статора, и момент нагрузки. Минимальный ток в обмотке статора будет в крайнем левом положении движка *R*. При повороте движка *R* по часовой стрелке ток в обмотке статора увеличивается;

- тахогенератор *BV* – для измерения скорости. Напряжение на выходе *BV* прямо пропорционально скорости;

- реостат **R<sup>П</sup>** включен последовательно в цепь обмотки якоря для ограничения пускового тока. Реостат используется также как добавочное сопротивление для снятия искусственной механической характеристики;

- реостат *R***p** включен последовательно в цепь обмотки возбуждения для изменения тока возбуждения;

- тумблер *SA***9** – для подключения обмотки возбуждения двигателя к выпрямителю;

- тумблер  $SA7$  – для шунтирования реостата  $R_{\Pi}$ ;

- амперметры *PA***1** и *P***A2** – для измерения токов якоря *I***<sup>Я</sup>** и возбуждения *I***<sup>В</sup>** соответственно;

- вольтметры *PV***1** и *PV***2** – для измерения напряжения якоря *U* и на выходе тахогенератора *BV*.

## *Порядок выполнения работы*:

- 1. Собрать схему установки (рис.30).
- 2. Подготовить схему к включению. Для этого выполнить следующее:

- поставить в положение:

переключатель  $S\mathcal{A}6 - \lambda$ 

тумблер *SA***7** – «ВЫКЛ»,

тумблер *SA***9** – «ВКЛ»;

- установить движки нагрузочного устройства *R* и регулятора напряжения *РН* в крайнее левое положение;

- реостат *R***p** вывести.

- 3. Предъявить схему преподавателю
- 4. Включить автомат *QO* для подачи напряжения на стенд Нажать кнопку *SB***3** для подачи на стенд напряжения постоянного тока.
- 5. Произвести пуск двигателя постоянного тока. Для этого поворотом движка *РН* по часовой стрелке увеличивать напряжение на якоре двигателя до 80 В.
- 6. Снять регулировочные и механические характеристики при изменении напряжения и тока возбуждения. **Тумблер** *SA***7 поставить в положение «ВКЛ»**.

а) снять характеристики двигателя при напряжении  $U = 80$  В и максимальном токе возбуждения.

Для этого поворотом движка *R* по часовой стрелке устанавливать по амперметру *РА***1** токи якоря  $I_{\mathcal{A}} = 1$ А, 2А, 3А и т.д. до 6 А, каждый раз записывая показания приборов в табл.9.

# **После снятия характеристики возвратить движок R в крайнее левое положение.**

б) снять характеристики двигателя при напряжении *U* по указанию преподавателя и максимальном токе возбуждения.

Для этого поворотом движка *РН* установить по вольтметру *PV***1** напряжение по заданию преподавателя. Затем поворотом движка по часовой стрелке установить по амперметру **PA1** токи якоря  $I<sub>A</sub> = 1A$ , 2A, 3А и т.д. до 6 А, каждый раз записывая показания приборов в табл.9.

## **Возвратить движок R в крайнее левое положение.**

в) снять характеристики двигателя при *U* = 80 В и токе возбуждения, меньше максимального (по указанию преподавателя).

Для этого поворотом движка *РН* установить по вольтметру *PV***1** напряжение, равное 80 В. Реостатом *R***p** установить по амперметру *РА***2** ток возбуждения, заданный преподавателем. Затем поворотом движка **R** устанавливать по амперметру *РА*1 токи якоря  $I_s = 1A$ , 2A, 3A и т.д. до 6 А, каждый раз записывая показания в табл.9.

# **Возвратить движок** *R* **в крайнее левое положение.**

г) снять характеристики двигателя при введении добавочного сопротивления *R***<sup>П</sup>** в цепь обмотки якоря при *U* = 80 В и максимальном токе возбуждения.

Для этого установить по амперметру *РА***2** максимальный ток возбуждения.

Тумблер **SA7** поставить в положение «ВЫКЛ».

Затем поворотом движка *R* установить по амперметру *РА***1** токи якоря *I***<sup>Я</sup>** = 1А, 2А и т.д. до 6 А, каждый раз записывая показания в табл.9.

Возвратить движок *R* в крайнее левое положение. Затем возвратить движок *РН* в крайнее левое положение.

Для отключения стенда от напряжения нажать кнопку *SB***4** и отключить автомат *QO*.

Таблица 9

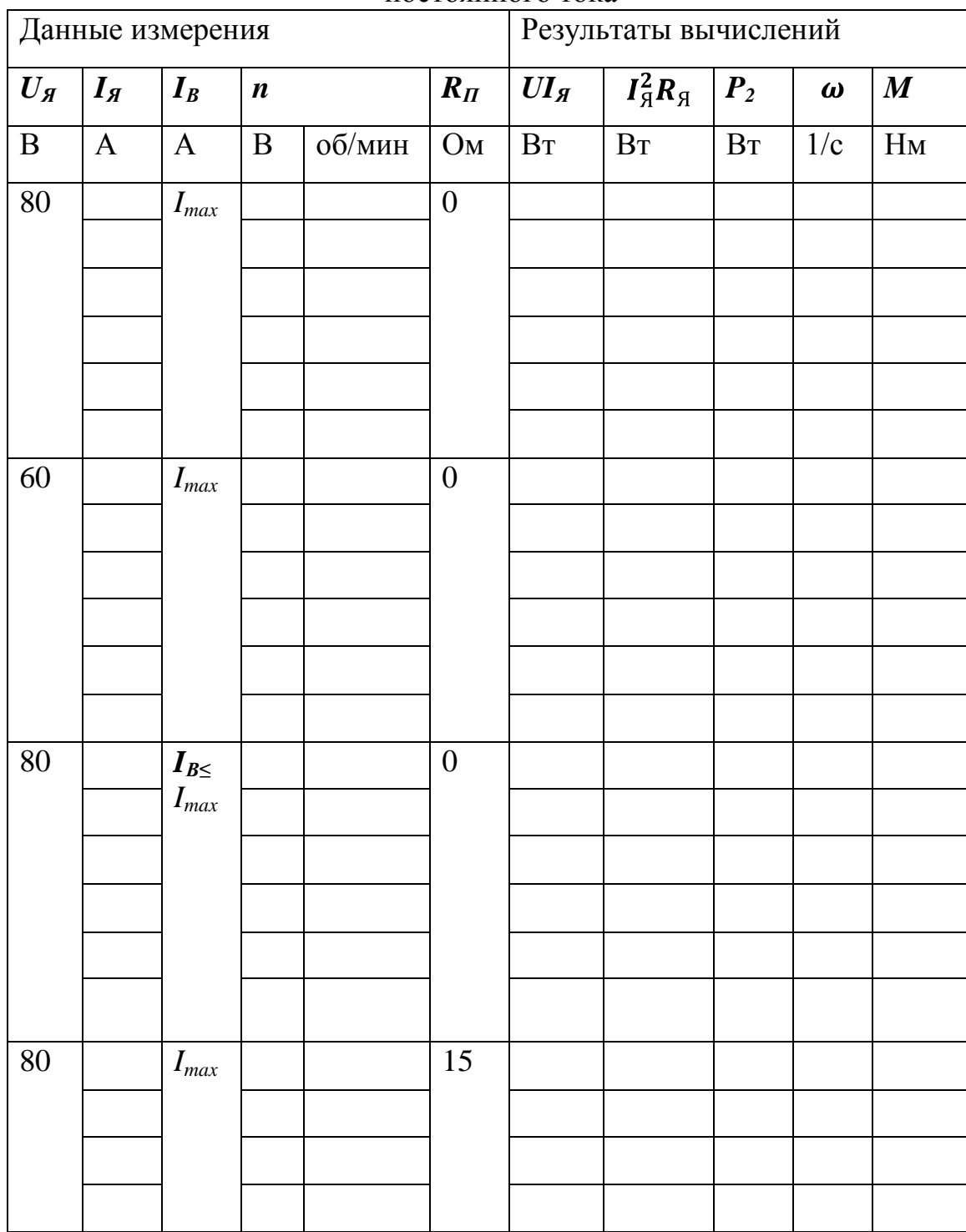

Регулировочные и механические характеристики двигателя постоянного тока

Формулы для расчета:

$$
\mathbf{n} = \mathbf{n}_{\mathrm{B}} \cdot 24.5 \text{ of/}_{\mathrm{MH}} \,, \tag{7}
$$

где  $n_B$  — напряжение  $U_{BV}$ ;

$$
\mathbf{P}_2 = \boldsymbol{U}\boldsymbol{I}_{\mathfrak{K}} - \boldsymbol{I}_{\mathfrak{K}}^2 \boldsymbol{R}_{\mathfrak{K}},\tag{8}
$$

где  $I_{\beta}^2 R_{\beta}$  – потери мощности в обмотке якоря;

 $R = 1,250 -$  сопротивление обмотки якоря;

$$
\omega = \frac{\pi n}{30},\tag{9}
$$

$$
\mathbf{M} = \frac{\mathbf{P}_2}{\omega}.
$$
 (10)

## *Содержание отчета*

- 1. Схема лабораторной установки.
- 2. Заполненная табл.9.

3. Построенные по табл.9 механические характеристики  $n = f(M)$ : а) при различных напряжениях **U** и постоянном токе возбуждения **IВ**; б) при различных токах возбуждения I<sub>B</sub> и постоянном напряжении U; в) при различных добавочных сопротивлениях в цепи якоря (0 и **RП**) и при постоянных напряжении **U** и токе возбуждения **IВ**.

4. Регулировочные характеристики:

 $\mathbf{n} = \mathbf{f}(\mathbf{U})$  при  $\Phi = \text{const}$  и  $\mathbf{M} = \text{const}$ ;  $n = f(I_R)$  при  $U = const$  и  $M = const.$ 

# *Вопросы для самоподготовки*

1. Для чего при пуске двигателя последовательно с обмоткой якоря включается пусковой реостат?

2. Что такое естественная и искусственная механические характеристики?

3. Как изменяется скорость вращения двигателя при увеличении напряжения?

4. Как изменяется скорость вращения двигателя при уменьшении тока возбуждения?

5. Как произвести пуск двигателя постоянного тока?

6. Как изменить напряжение, подводимое к обмотке якоря двигателя?

7. Как изменить нагрузку на валу двигателя?

# **Библиографический список**

- 1. Борисов Ю.М., Липатов Д.Н., Зорин Ю.Н. Электротехника. М.:Энергоатомиздат, 1985–552 с.
- 2. . Иванов И. И., Равдоник В. С. Электротехника: Учебник для вузов. М.: Высшая школа, 1984. – 375 с.

# **ОГЛАВЛЕНИЕ**

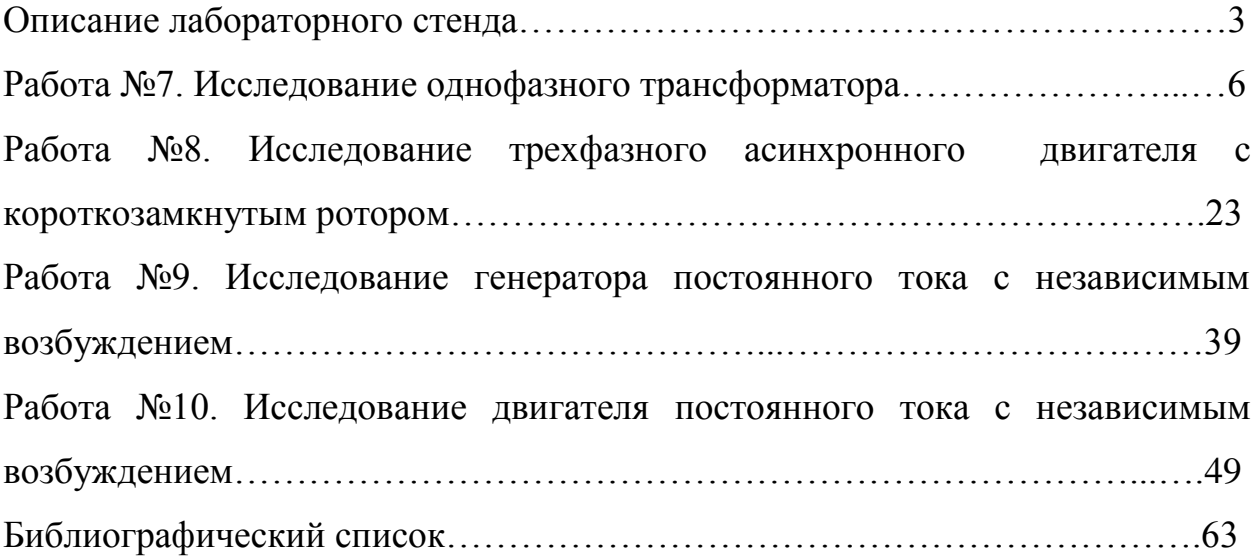

 $\frac{1}{\sqrt{2}}$  ,  $\frac{1}{\sqrt{2}}$  ,  $\frac{1}{\sqrt{2}}$  ,  $\frac{1}{\sqrt{2}}$  ,  $\frac{1}{\sqrt{2}}$  ,  $\frac{1}{\sqrt{2}}$  ,  $\frac{1}{\sqrt{2}}$  ,  $\frac{1}{\sqrt{2}}$  ,  $\frac{1}{\sqrt{2}}$  ,  $\frac{1}{\sqrt{2}}$  ,  $\frac{1}{\sqrt{2}}$  ,  $\frac{1}{\sqrt{2}}$  ,  $\frac{1}{\sqrt{2}}$  ,  $\frac{1}{\sqrt{2}}$  ,  $\frac{1}{\sqrt{2}}$ 

В.П. Николаев, В.Ю. Кузнецов, А.В. Файзуллаева, В.Н. Степанов Е.В. Хардиков, В.И. Королѐв

# **Э Л Е К Т Р О Т Е Х Н И К А Часть III**

**Лабораторный практикум**

Редактор и корректор Т.А. Смирнова Техн. редактор Л. Я. Титова Темплан 2018 г., поз.34 Подп. к печати Формат 60×84/16. Бумага тип. № 1. Печать офсетная. Печ. л. 4,25. Уч.-изд.л. 4,25. Тираж 300 экз. Изд. № .34 Цена «С». Заказ

Ризограф Высшей школы технологии и энергетики СПбГУПТД, 198095, Санкт-Петербург, ул. Ивана Черных, 4.